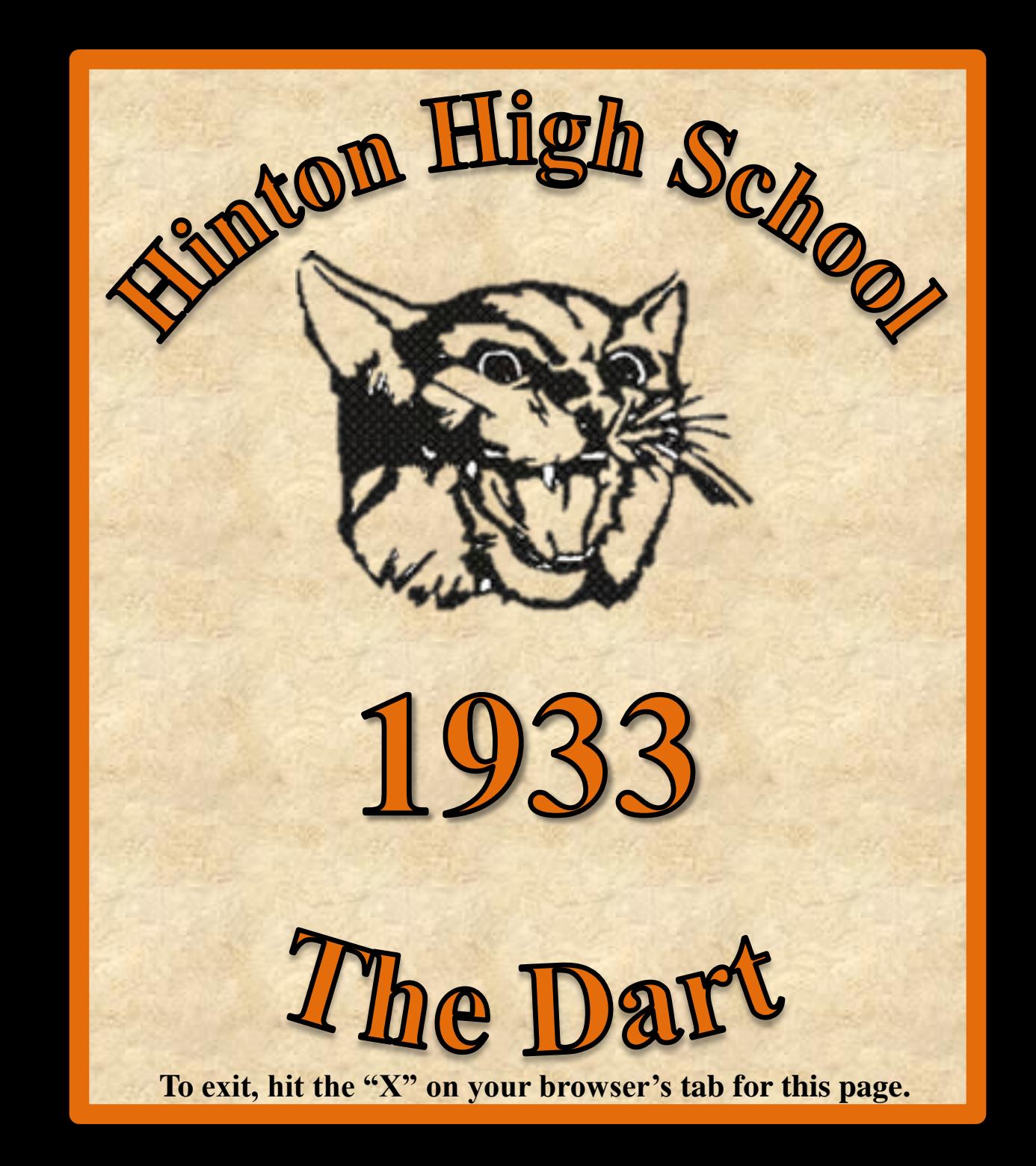

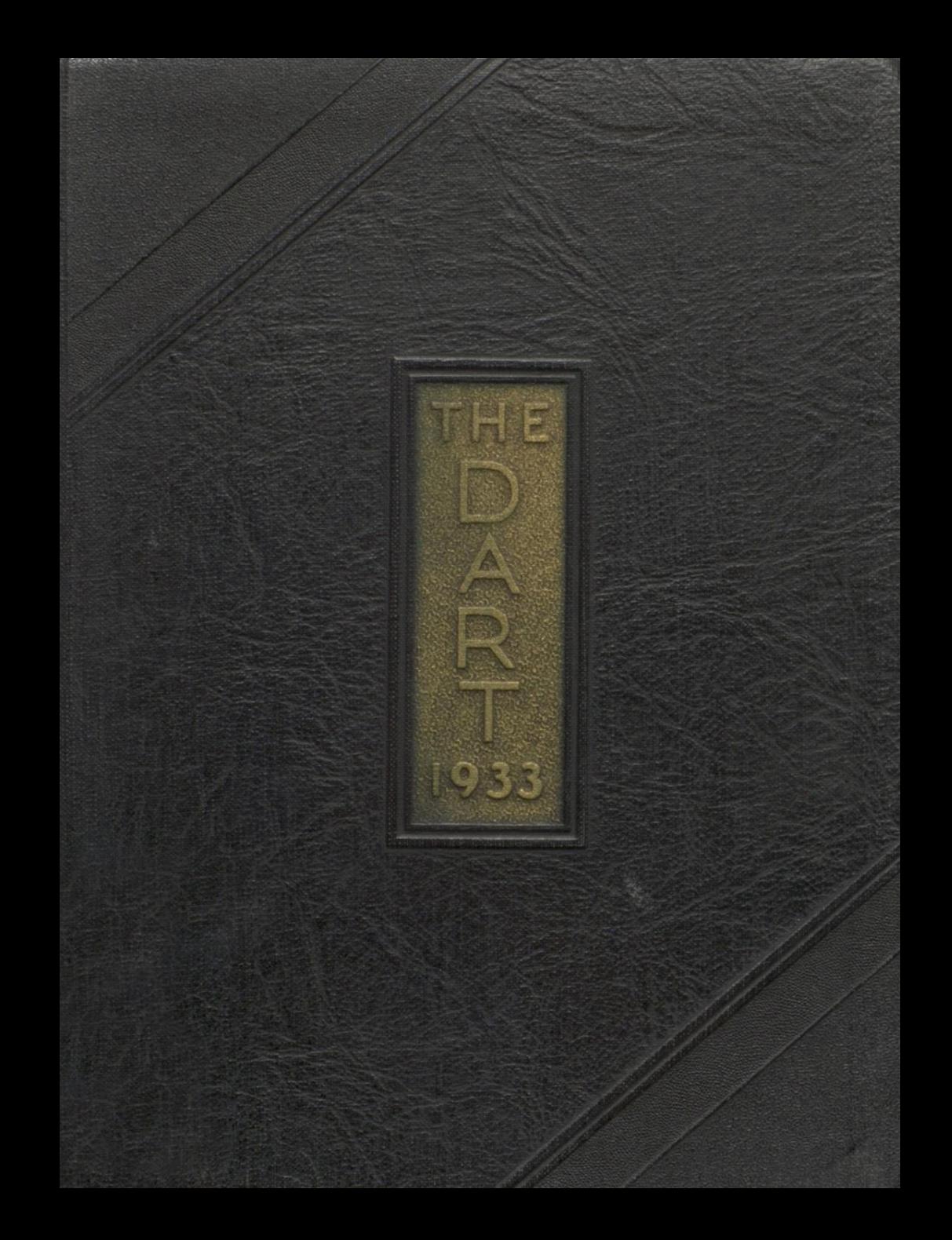

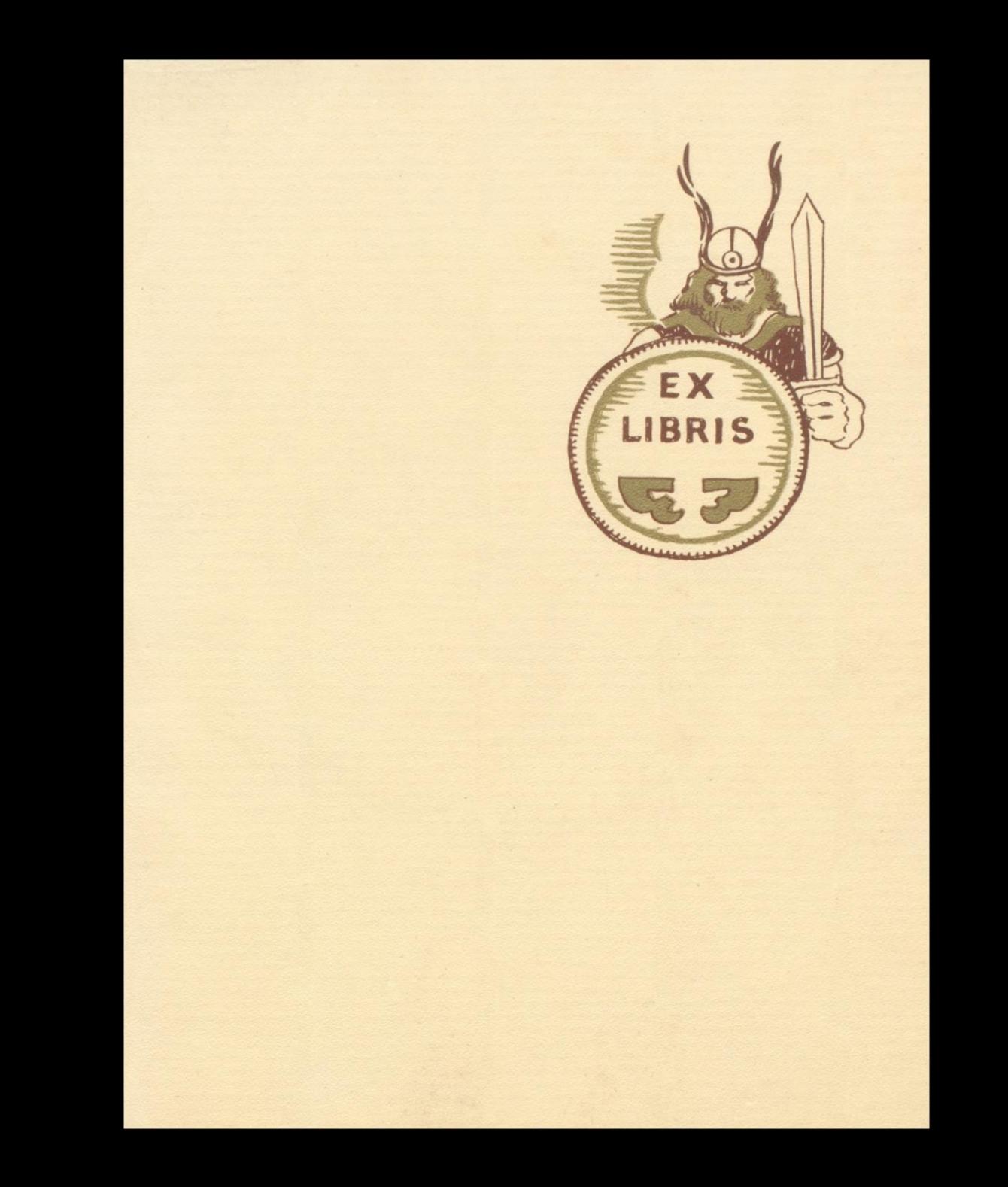

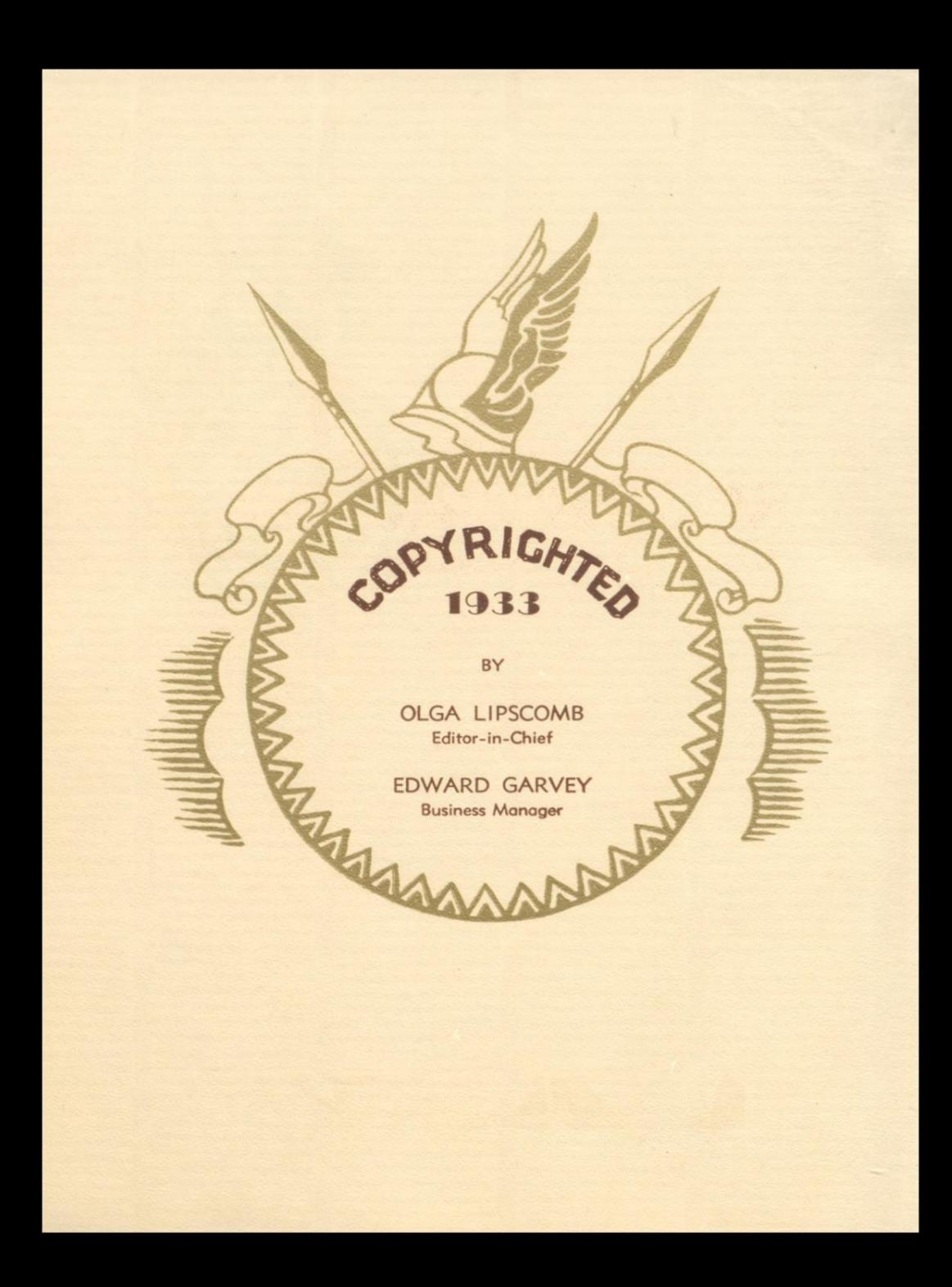

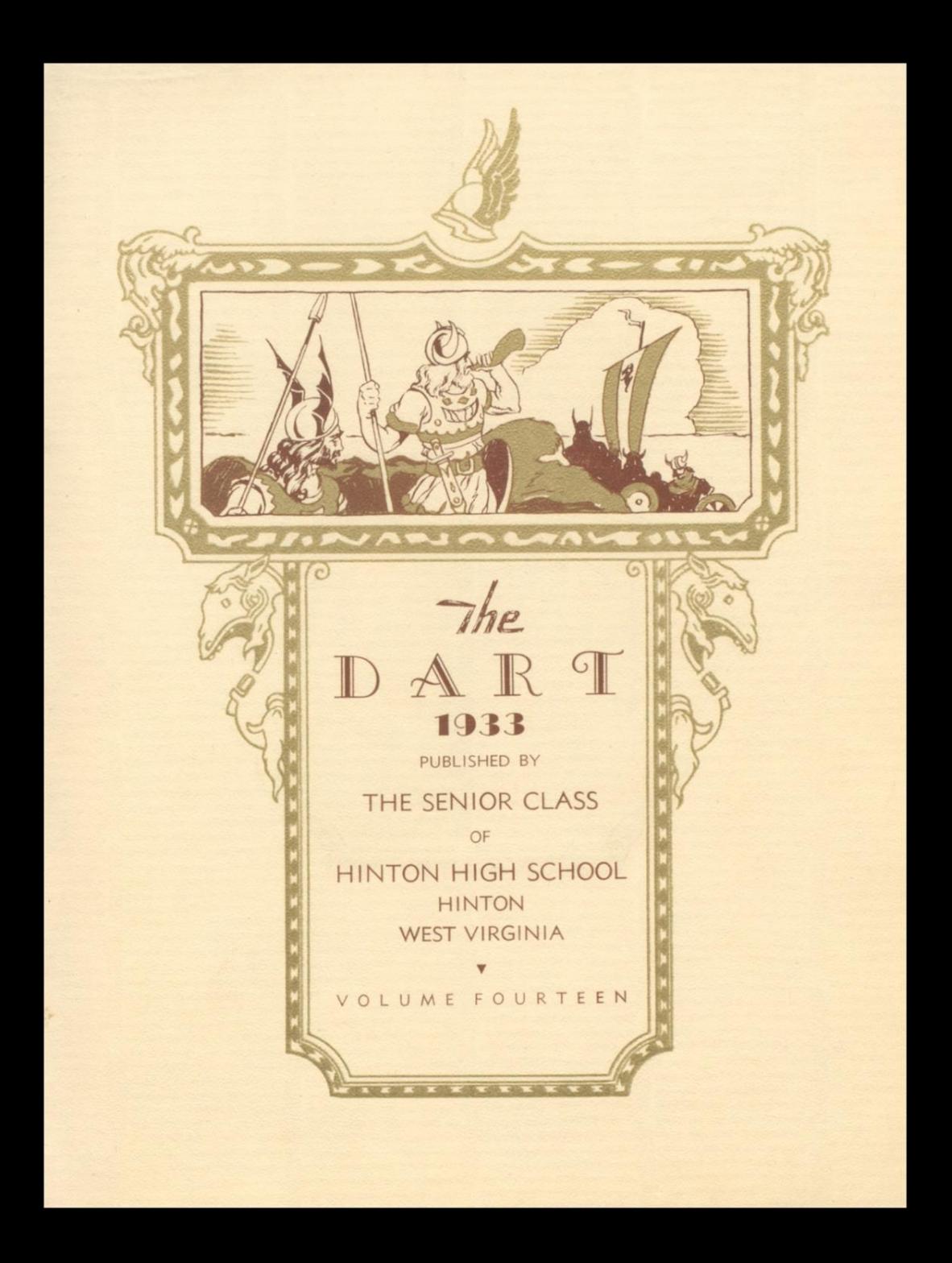

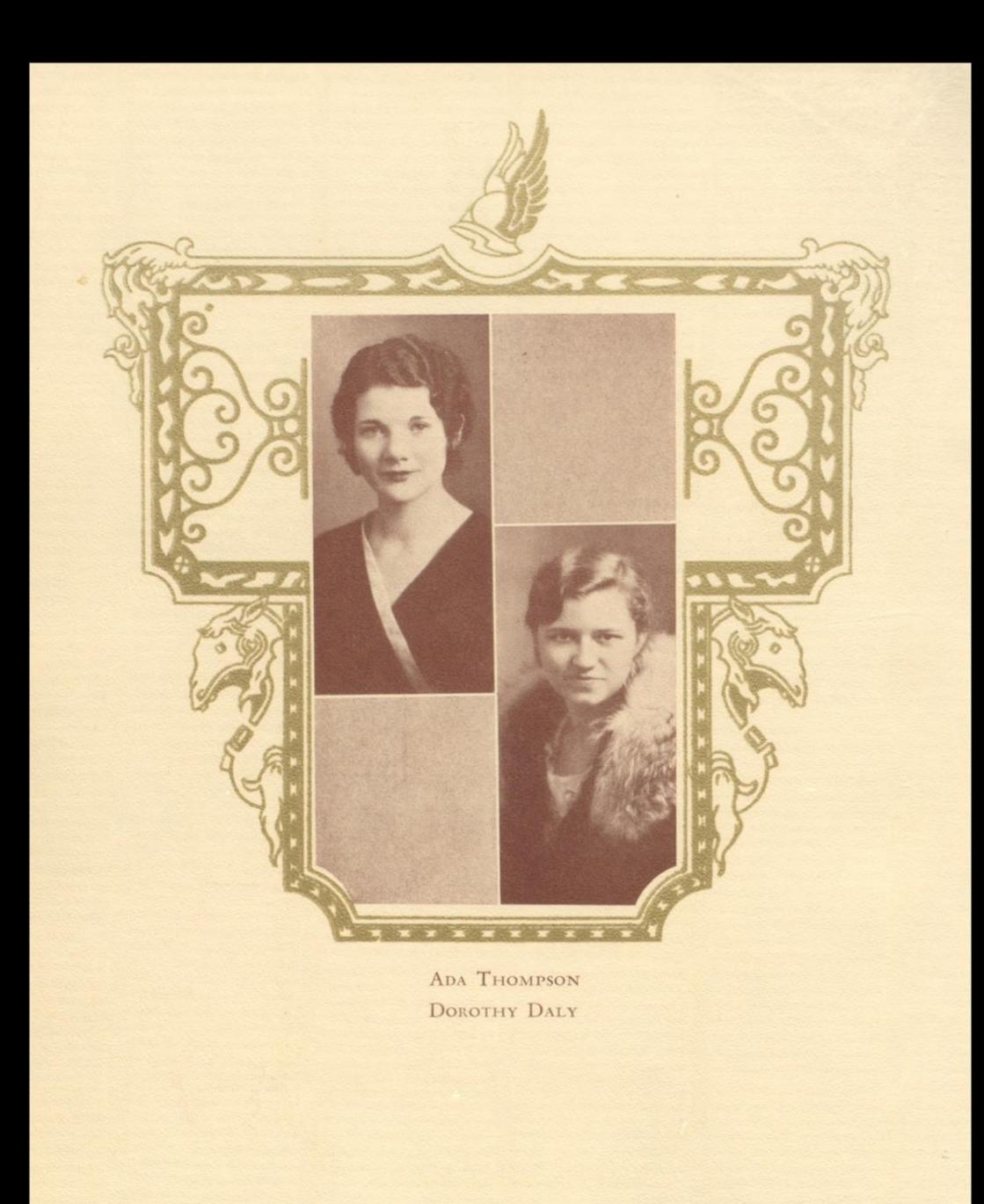

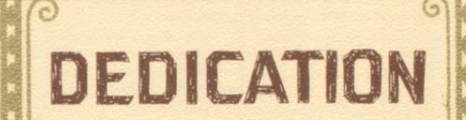

ANJALANURHEM

5.3

**START START** 

 $\frac{1}{\sqrt{2}}$ 

In appreciation of their unfailing and sympathetic services to this Class of 1933 in its Junior and Senior years, we hereby dedicate this Dart

to

MISS ADA THOMPSON AND MISS DOROTHY DALY

. *.* . . . . . . . . .

# FOREWORD

NALANTENLY

# The Senior Class of **Hinton High School**

presents to its fellow students and friends this Dart, which, in the years that are to come, will serve as a mirror in which we may look and see reflections of our former selves.

**THE REAL PROPERTY OF** 

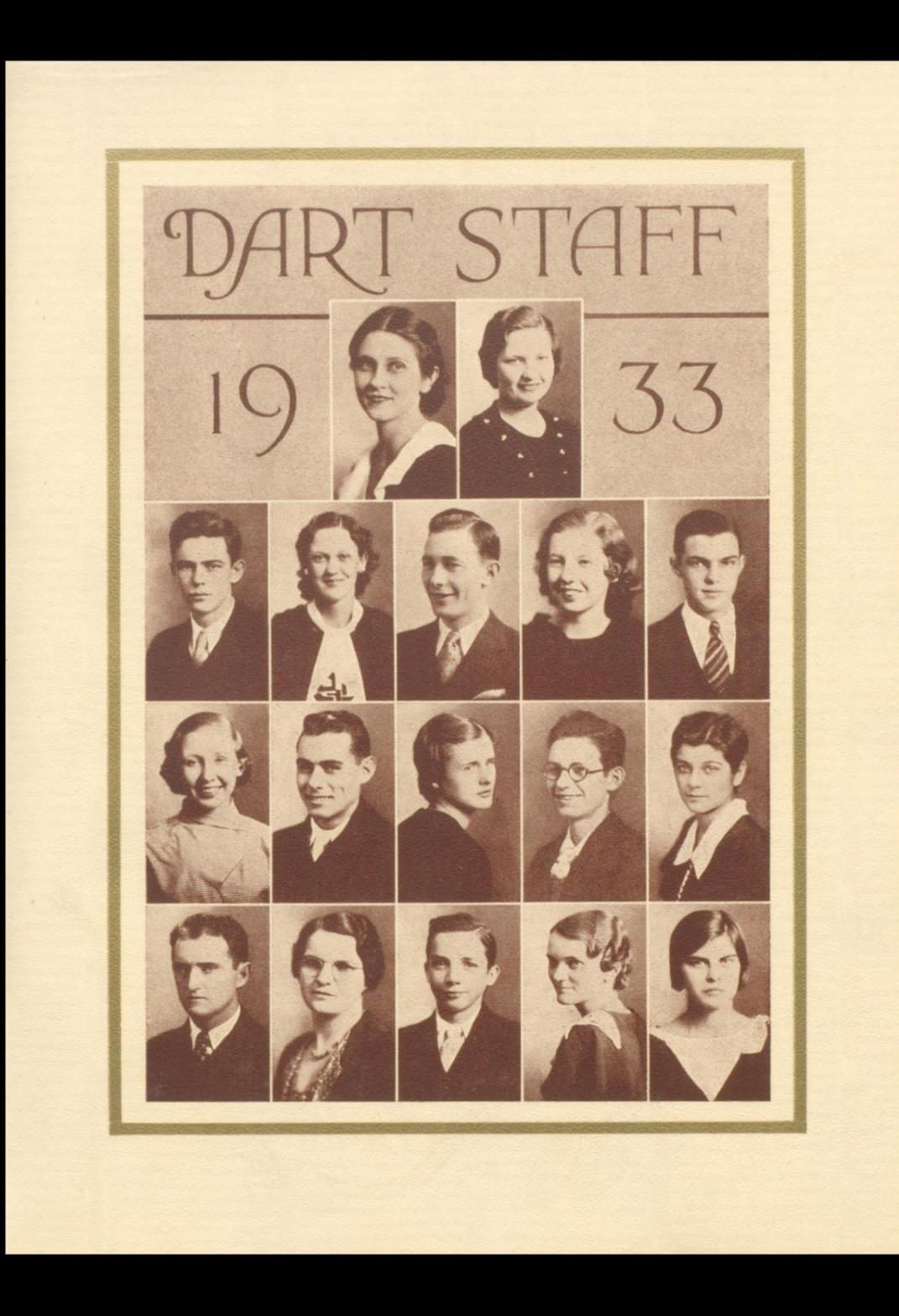

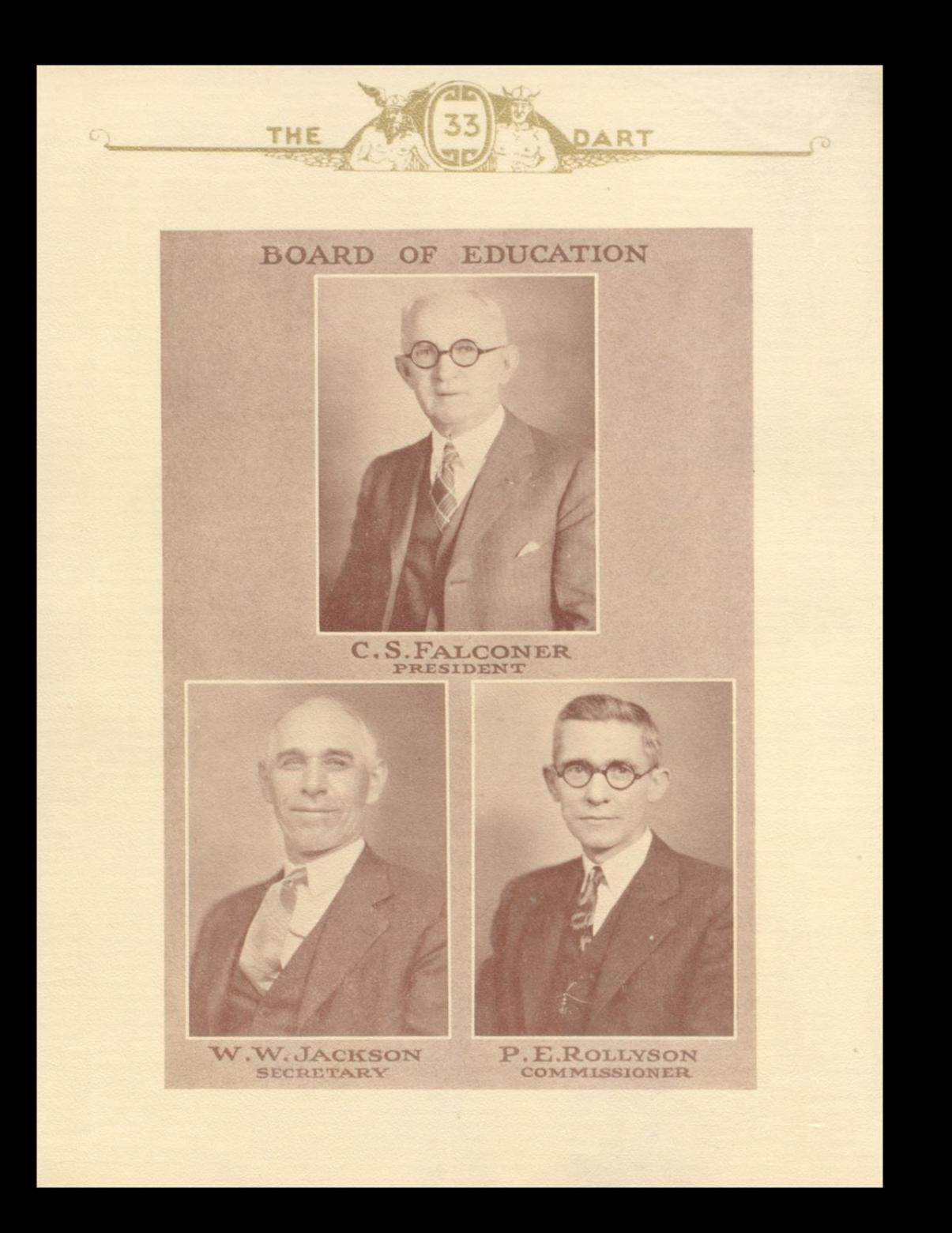

![](_page_10_Picture_0.jpeg)

![](_page_11_Picture_0.jpeg)

E. W. TAYLOR, A.B. Marshall College; University<br>of Wisconsin; West Virginia University Superintendent

NELL NEEL GRAHAM East Tennessee Normal Home Economics

WOODROW ECKARD, A.B. Marshall College Mathematics

LEROY STENNETT, A.B. Concord College Science

MARY L. SUTTON, A.B. West Virginia University Physical Education

C. N. GWINN, A.B. Bethany College Columbia University Principal

BLANCHE CARDEN, A.B. Marshall College Social Science WELDON BOONE, A.B. West Virginia University Science ADA THOMPSON, A.B. Marshall College English ELIZABETH DELONG, A.B. Randolph-Macon Women's College University of Virginia Latin RANKIN BOONE A.B., M.A. West Virginia University Columbia University New York University Social Science

HOPE PRICE, A.B. Marshall College English

EDWARD GARRITY, A.B. Wesleyan College West Virginia University Columbia University Physical Education LULA NOEL Dunsmore Business College Commercial C. A. BOND, A.B. Salem College Science INEZ M. BROWN A.B., A.M. New York University Marshall College University of Toronto English M. A. PYLES, LL.B., A.B. Missouri University<br>Florida University **History** BESSIE L. ANDERSON, B.S. Pennsylvania State College Peabody Teacher's College<br>University of Minnesota Librarian

![](_page_12_Picture_0.jpeg)

![](_page_13_Picture_0.jpeg)

PRESIDENT EDWARD GARVEY "Gravy" "Here's Hoping"

![](_page_13_Picture_3.jpeg)

# SENIORS

 $\boldsymbol{\mathrm{v}}$ 

VICE-PRESIDENT MILTON ARRINGTON "Nookie"

"How Am I Doin'."

SECRETARY ELEANOR MEADOWS "Mary Eleanor" "Somebody Loves You"

![](_page_13_Picture_9.jpeg)

TREASURER **GEORGE MILLER** "Gooley" "Isn't It Romantic?"

DRUSILLA BARNSGROVE "Dude" "My Extraordinary Gal"

![](_page_13_Picture_12.jpeg)

LANVALE REESE "Landslide"  $\begin{array}{c} \textit{``Pm} \textit{ alone} \textit{With} \textit{ My} \textit{Dreams} \\ \textit{of} \textit{ You''} \end{array}$ 

> JAMES McDANIEL "Jim" "Got a Date With An<br>Angel"

HELEN BRIERS "Helen" "As You Desire Me"

![](_page_14_Picture_0.jpeg)

OLGA LIPSCOMB "Olga Lee" "All American Girl"

![](_page_14_Picture_3.jpeg)

# SENIORS  $\overline{\mathbf{v}}$

JAMES RICE "Bumps" "Sweethearts Forever"

HUGH HUGHES

 $"Kink"$ 

"Loveless Love"

LUCILE BRYANT  $^{\prime\prime}\mathrm{Lou}$ 

"We Just Couldn't Say<br>Goodbye"

LOUISE STENNETT

"Dolly"

"Am I Wasting My Time?"

MARGARET SUE CORKER

"Sue"

"You're Telling Me"

![](_page_14_Picture_8.jpeg)

BILL ROBERTS "Billy Boy" "You Little So and So"

![](_page_14_Picture_11.jpeg)

FLOYD STENNETT  $"Doc"$ 

"How Long Has This Been<br>Going On?"

**Call** 

![](_page_15_Picture_0.jpeg)

KATHLEEN SKAGGS "Kathleen"

"I'll Take You Home Again Kathleen"

![](_page_15_Picture_4.jpeg)

SENIORS

 $\overline{\mathbf{v}}$ 

CLAUDE NEELY "Wabbit" "That Little Boy of Mine"

KATHERINE McKINNEY "Kat"

"Peanut Vender"

![](_page_15_Picture_10.jpeg)

HERSEY ANDERSON "Hersh"

"Some of These Days"

PEGGY COFFMAN "Peggy" "Where, 1 Wonder Where"

![](_page_15_Picture_14.jpeg)

FRANCES PLUMLEY "Frances" "Please"

HAROLD LINKENHOKER "Link" "Pink Elephants"

> ERNEST HANNAH "Hula"

"Me Minus You"

![](_page_16_Picture_0.jpeg)

HELEN MILLER SIMMS "Mona"

"You Gave Me Everything But Love"

![](_page_16_Picture_4.jpeg)

SENIORS  $\boldsymbol{\mathrm{v}}$ 

WILLIAM WEBER "Willie" "Say It Isn't So"

RUTH ALLEN "Ruth" "How Deep is the Ocean?"

![](_page_16_Picture_8.jpeg)

VERNON PARKER "Beechy" "Without a Song"

ELIZABETH HARVEY "Elizabeth" "Smilin' Thru"

![](_page_16_Picture_11.jpeg)

THELMA DAVIS "Thelma"

"Why Little Boy Blue Was<br>Blue"

![](_page_16_Picture_14.jpeg)

NORMAN KRAUS "Mike"

"Goofus"

![](_page_17_Picture_0.jpeg)

LENORE MEADOWS "Nora" "Dinah"

![](_page_17_Picture_3.jpeg)

SENIORS  $\boldsymbol{\mathrm{v}}$ 

**EMMETT PACK** "Emmett" "Waiting"

**JUANITA SHIREY** "Juanita" "Juanita"

![](_page_17_Picture_8.jpeg)

HUSTON HARWOOD "Grinny" "Lazy Days"

MARGARET GILBERT "Margie" "The Lady I Love"

LENA ALLEN

"Lena"

"My Wild Irish Rose"

 $\epsilon$ 

![](_page_17_Picture_11.jpeg)

EUGENE CROOKSHANKS "Hotbox"

"Here It Is Monday and Pve<br>Still Got a Dollar"

CECIL ANDERSON "Cecil"

"Play Fiddle Play"

![](_page_18_Picture_0.jpeg)

LOUISE FOSTER "Zelda" "Louise"

![](_page_18_Picture_3.jpeg)

SENIORS

 $\boldsymbol{\mathrm{v}}$ 

WYANT BUTLER "Pat"

"When I Put On My Long White Robe"

![](_page_18_Picture_8.jpeg)

 $\begin{array}{ll} \text{``Sitting on Top of the} \\ \text{World''} \end{array}$ 

ERNEST DRESSLER "Nat" "Hangin' on the Garden Gate"

EVA KINCAID

"Eva"

"Holding My Honey's Hand"

![](_page_18_Picture_11.jpeg)

HAROLD MOORE  $\mathrm{``Mig''}$  $``\textit{Highways} \xrightarrow{\textit{Are} \xrightarrow{\textit{Happy}}} \textit{Ways}''$ 

HAZEL MITCHELL "Hazel" "I Ain't Misbehaving"

> "Tom" "Let Me Dream"

THOMAS HUGHES

![](_page_19_Picture_0.jpeg)

# SENIORS

PAULINE ELLISON "Pauline" "You'll Get By"

![](_page_19_Picture_3.jpeg)

# SENIORS  $\boldsymbol{\mathrm{v}}$

SHIRLEY LILLY "Curly" "Let Me Have My Dream"

RUTH SIMMONS "Ruth" "Honest and Truly"

![](_page_19_Picture_8.jpeg)

EDITH ANDERSON "Edith"

"When the Moon Comes Over the Mountain"

**GENEVA MEADOR** "Geneva" "Brown Eyes"

![](_page_19_Picture_12.jpeg)

**RUTH HUGHES** "Ruth" "Congratulations"

DORTHY KESSLER "Dorthy" "I Can't Believe It's True"

THELMA BEAR "Bear" "Shine on Harvest Moon"

![](_page_20_Picture_0.jpeg)

### SENIORS v

JO MARIE MEADOWS  $"Jo"$ "Lullaby of the Leaves"

![](_page_20_Picture_3.jpeg)

# SENIORS

EVA BRAGG  $^{\rm o}\text{Eva}^{\prime\prime}$ "My Little Gypsy Sweet-<br>beart"

ANDORA ANDERSON

"Andora"

 $\label{eq:2} \begin{array}{ll} \textit{``When $It$'}s \textit{ Springtime in the} \\ \textit{Rockies''} \end{array}$ 

OCTAVIA FOX "Octavia" "I'm Knee Deep in Daisies"

![](_page_20_Picture_8.jpeg)

MILDRED McGHEE "Mildred" "Love Me Tonight"

NELL MEADOWS "Nell" "Sweet Something"

VIRGINIA SAUNDERS "Genny" "Smiles"

DEVANUS GARTEN "Devanus" "A Million Dreams"

![](_page_21_Picture_0.jpeg)

MADELINE WILLEY "Madeline" "When Day is Done"

![](_page_21_Picture_3.jpeg)

# SENIORS

 $\overline{\mathbf{v}}$ 

NELL BREEN "Nell" "A Little Bit O' Honey"

LEEDA HARPER "Leeda"  $\begin{array}{ll} \textit{``Everybody~Knows\ }It's\\ \textit{Love''} \end{array}$ 

CARL CHARLTON

CURTIS MEADOWS

IRENE MEADOWS

RUTH McLAUGHLIN

ELEANOR RATLIFF

SADIE TRUMPE

![](_page_22_Picture_0.jpeg)

![](_page_23_Picture_0.jpeg)

# Junior Class

![](_page_23_Picture_211.jpeg)

#### SPONSORS: R. BOONE, CARDEN, SUTTON, STENNETT

#### **ROLL**

LENORE ALLEN LOUISE BAILEY **RUTH BARTGIS** LOIS BEAR RUTH BISHOP **CHELSIE BLANKENSHIP** LOUISE BOBBITT MAYCLE BRAGG EVELINE BROWN **ROY BROWN** LUCILLE BRYANT HAROLD BUTLER PETE CARTER **JOHN CHARLTON BILL COFFMAN** HARRY COMER LOUISE CRAFT **MARGARET CRISER CHRISTINE DAMERON** EMMA LEE DEAN CLARA DODD **BILL DRESSLER KATHLEEN DRESSLER** MARJORY ELLISON **EDRIE FERGUSON JAMES FITZSIMMONS** DOROTHY FOSTER LEOTA FOSTER **GERALDINE FOX** MAXINE FRAZIER **NED GARRISSON** THELMA GARTEN

RALPH GILL **JESSIE FALLS CLARENCE GOOCH BURTON GUNOE RAY GWINN** DOROTHY HALL TOMMY HANIFIN **CLOTILLE HARFORD** ELOISE HARTLEY ANDREW HARVEY EDNA MAY HAYNES HARRY HAYNES HOWARD HUFFMAN **BOBBY HUTCHINSON BRENT HUTCHINSON KENNETH HUTCHISON** LENA JONES VIRGINIA JOHNSON **MARY KEATON RAY KEATON** NADEEN KEFFER ROBERT KELLER MILDRED KINCAID **BERT KIRK** MARY LILLY ORPHA LILLY HENRY LINDSAY WILLIAM LINDSAY **WOODROW LIPSCOMB MELBA LIVELY RUBY MADDY** ROBERT MCCOMAS

ELEANOR MEADOR **KYLE MEADOR JIMMY MEADOWS JOE MILHOLLIN** ELIZABETH MILLER PAUL MORRISON EVA MULLENS PAULINE MURRELL **SARAH PARKER** NORA PHILLIPS **SELDON PLUMLEY** RAY POLLOCK **DICK POWELL GEORGE QUESENBERRY** RANDOLPH QUESENBERRY HAZEL DEAN REESE FRED SCHWARTZ **EVANGELINE RHODES** ELIZABETH SHUMATE CHARLES SKAGGS HELEN SKAGGS **RUTH STENNETT** MARY SULLIVAN THELMA THOMPSON MARIE SWEENEY PEARL SWATTS LENA VASS AGNES WATTS RAY WOODRUM **KENNETH YOUNG** THOMAS YOUELL

![](_page_24_Picture_0.jpeg)

![](_page_25_Picture_0.jpeg)

![](_page_26_Picture_0.jpeg)

![](_page_27_Picture_0.jpeg)

THE

![](_page_27_Picture_262.jpeg)

Sponsors: W. BOONE, DELONG, BOND, PYLES

#### **ROLL**

MELBA ADAMS **JOHN ALLEN LEOLA ANDERSON MARGUERITE ANDERSON** FRANK BABER **MARY BAILEY GLENNA BALL JAMES BEASLEY** LOIS BENNETT **MARKS BISHOP GIRTHA BLANKENSHIP** VIRGINIA BOBBITT **HAZEL BOGGS** JOHN BOYD **ALMEDIA BRAGG RAY BROWN IRA BUCKLAND DELLA BURDETTE GLADWIN CALES LOUISE CALES** MAYE CALES FRANCES CALES FRANCES CALDWELL **JUNE CAMPBELL** MILDRED CHEETHAM RICHARD COBB HOWARD COLEMAN **JEAN COLEMAN** LEO CONNER **JAMES COSTE CHARLES COX JAMES COX** PEARL CROOK LEO CUSICK **JAMES DAWSON BILLY DEAN** HELEN DECKER **HELEN DEEDS JUNIOR DEEDS** LOIS DEEDS J. C. DILLON

MILDRED DOYLE LEONARD DUNN **VERA ELLISON** CATHERINE FARLEY MARGARET FITZSIMMONS ELEANOR GARRISON **ALBERT GILL** PAUL GILL MARY GOOCH **JOHN GORMAN JANE GUM BILL GWINN** FRANK HANCOCK JOHN HANNAH **JOHN HARPER** EDWARD HARRIS WOODROW HARRIS EILEEN HARTLEY **EMOGENE HARVEY** FRANCES HARVEY THELMA HARVEY **GLADA HATCHER** ALVIN HAYNES MARY HOBBS **JUNE ROSE HUFF GENEVA HUFFMAN NELL HUGHES** PAUL HUMPHRIES **JANICE HUTCHISON CLEON JANOS** CARL JONES ROBERT JONES **SIBYL KEATLEY** FRANCES KEFFER WILMA LILLY LOUIS LINDSAY EUGENE LIPSCOMB PETE LIVESAY **DORIS LOOMIS** MURIEL LOOMIS

ELIZABETH LOWE **LORENA LUSHER** RAY LUSK **JOE MCCLAUGHERTY** MARY MADDY MARGUERITE MARTIN **SARA MARTIN** ELEANOR MEADOR FRED MEADOR PAULINE MEADOR **BEECHER MEADOWS FRED MEADOWS** RAYMOND MILLER EARL MORTON **BURKE NEELY** DOROTHY NEELY **LOUISE NEELY** NITA NEELY **JACK OWENS SARA PARKER CATHERINE PHIPPS BADENE POWELL** HENRY PRICE HERBERT RATLIFF MARY RATLIFF ELIZABETH REID **JOSEPHINE RICE** MARY C. ROBERTSON **MARGARET ROLLYSON** JOHN SCOTT MARGARET SHIPPE **GORDON SKAGGS** CAROLL SMITHSON JOHN H. SWATTS **ELLEN SWEENEY** NATHAN THOMPSON **OTWELL THOMPSON** RITA WEEKS EDGAR WILLIAMS MILDRED WILLIAMS **RUTH WISEMAN** 

![](_page_28_Picture_0.jpeg)

SOPHOMORE CLASS

# Calendar

#### **SEPTEMBER**

THE

- 5-"School days, school days." Hinton High halls are filled again-and what nice halls to play checkers on!
- 16-Girl Reserves Club takes in new members-assembly with impressive candle-light service.
- 19-23-Initiation week for new members of Girl Reserves.
- 24-First football game-Hinton wins to the tune of 6-0.

![](_page_29_Picture_6.jpeg)

ART

![](_page_29_Picture_7.jpeg)

#### **OCTOBER**

- 1-Bobcats go to Welch-Defeated 19-0.
- 8-Mt. Hope bows to Bobcats, 13-7.
- 12-13-Six weeks tests?!?
- 15-Oak Hill added to Bobcat's list of victories, 6-0. 19-Girls' Athletic Association organized. 22-Are we sad! Eastbank defeats us 13-7.
- 27-28-Our first vacation! Teachers go to State Convention at Huntington. 29-Blow me down! Bluefield wins 6-13.
- 31-Rain drowns the spirit of Hallowe'en.

#### **NOVEMBER**

- 5-We celebrate the 12-0 victory over Gary.
- 8-Time off to vote!
- 9-Hic, haec, hoc! Sodalitas Latina.
- 11-Big day-Forum Club gives Armistice Day Programme. Ceredo-Kenova wallops us, 6-13.

![](_page_29_Picture_20.jpeg)

![](_page_30_Picture_0.jpeg)

![](_page_31_Picture_0.jpeg)

#### FRESHMAN CLASS ROLL

#### FRESHMAN CLASS OFFICERS

francesaldersondorothyaldersonbettyallenbillyailstockclarencebaileyfranklinmarybarnesgrove raymondbartgisarnoldbelcherpaulinebennettjamesbessdonbirdclarabivensmargaretbraggleebranhamharrybreenmildredbreenvirginiabriersharrybucklandnaomibucklandlawrenceowenburdette mildredcalesdorothycarpermariecarterpaulinecarteridacharltonjohnjoycharltonfrancesclark robertcoffmanvirginiacoffmancliffordconneredwardconnermarycookmarycooperdorothycorker nancycrawfordrobertcrawfordadamcriddlenellcriddleharrydameronsadiedavisthomasdawsonisobel daybessiedeckerruthdeedswoodrowdeedsfreddillonannadonovanjimelliotcharlesellisonhazelepperly ameliaevanshildafergusonannafitzpatrickpaulinefitzsimmonsrussellfraziermiltonfrench willardgillthelmagwinncharleshannahharryharrisearlharveyelsieharveyokieharveyruthharvey richardharwoodjoehaythwaylandhodgedonaldhonakercleohopkinsrichardhughesalfredhutchison roberthutchisonbonniekeatonedwardkerrvirginiakinservirginiakerseymarylawsonbernielilly cyrillillyjohnlillymaelillymasonlillyleonardlindsayvincentlivelyarnoldlushertessielusher howardmccallisterruthmccandlishclarencemcdanieleddiemccleanemmamaddysilasmaupinclaude meadorgarnetmeadorruthmeadorvirginiameadorwilliammeadorclarabellemeadowsjessmeadows jamesmillerwilliammillermargaretmorriselbertmullensroymyersharoldneelyphyllisneelyrobert neelyalicenicholsclarisnicholsedithnicholsvirginianicholsjohnosborneevelynpackhunterparker edithpattonrobertpaynecatherinephillipsolinphippscharlespitzerjaneporterclarenceratliff rubyripleymurielripleywilmarussellmarysalegracilshorterclydeshumateraymondsimmons beulahspadejamesspademargueritespaderobertstewartfernswatsharoldtalbert kennethtyreemaevasslouisevassvirginiawalkerjuniorwauhopjeanweilerorralwheeler madelinewilleyolawilliamsaudreywisemanmarywisemanrobertwisemancharleswygal howardwygaljamesyanceyedwardyoungmaydelladkinsjaneellenallenharoldbeasleyjamesbird clydebrownrosacalesorlandcaudleyolondacostebillycrushedithdavidsonruthdeedswoodrowdeeds margeriteellisondempseyfoxwillardgillruthharwoodvirginiahaynescharlottekincaid earnestlawsonraylillyleonardlindsaybessiejanelynchdorothymeadorwilliammeadorwandamurrel normaseldomridgeclaytonsimpkinsjamesspadebuddystewartfrancinetalbertedwinthayer maevasskathleenwalkerjackwilliamswilsiebivensfrancesboggsharrybucklandnaomisara elizabethcalesloiscarsonedwincobbedithcooperjohndavidsonjamesdoddalineevansfrankhonaker christinehuffmanethelhumphriesbillyhutchisonjaniejacksongordonkinneyfrancesmccallister margaretmartufihelenmullinsclarencemcdaniesjessieparkerverapooremelfordseldomridge loissowersrubyspadewilliamspadepaulinethompson.

![](_page_32_Picture_0.jpeg)

![](_page_33_Picture_0.jpeg)

(CONTINUED)

#### **NOVEMBER** (CONTINUED)

THE

22-23-Tests again! I wonder why those things keep coming up?!

24-Turkey Day! Beckley is "sat-on" again-Score 13-6. Varsity Club celebrates with big dance.

#### **DECEMBER**

12-"Kink" steps on Lee Branham. WOTTA man! 16-Seniors present their darling "Percival."

21-Vacation begins.

24-"Jurd" selected for Stansbury's All-State Football Team.

28-"Percival" presented again.

#### **JANUARY**

3-School again-too much vacation.

4-Congratulations, Mr. and Mrs. Jim McDaniel. 6-Basketball season starts with War. (Some pun!)

13-Montgomery 15, Hinton 26.

14-Hurrah! Beat Beckley 33-37.

24-25-Woe unto us! Final exams arrive upon the scene.

27-New semester.

28-"So At Last It's Come to This." Beckley beats Bobcats.

#### **FEBRUARY**

6-"Here it is Monday"-the giggling Freshmen arrive.

8-New Teacher-Mr. Bun Goff.

- 11-Coach Sutton's basketball team plays first game. Beats Talcott 31-14.
- 14-Mrs. Chandler (formerly Miss Smith) receives a valentine-8 $\frac{1}{2}$  lbs.
- 17-Teachers go to Round Table at Oak Hill. Girl Reserves have Valentine formal.
- 18-R. F. C. Workers. (Cox's army, you know), cleans building.

![](_page_33_Picture_25.jpeg)

![](_page_33_Picture_26.jpeg)

AR1

![](_page_34_Picture_0.jpeg)

![](_page_35_Picture_0.jpeg)

**THE** 

Prettiest Girl KATHLEEN SKAGGS

![](_page_35_Picture_2.jpeg)

DART

Handsomest Boy HAROLD NEELY

 $\infty$ 

# H. H. S. CELEBRITIES

 $\infty$ 

![](_page_35_Picture_7.jpeg)

Most Popular and Most Valuable Girl OLGA LIPSCOMB

![](_page_35_Picture_9.jpeg)

Most Popular Boy JURD LIPSCOMB
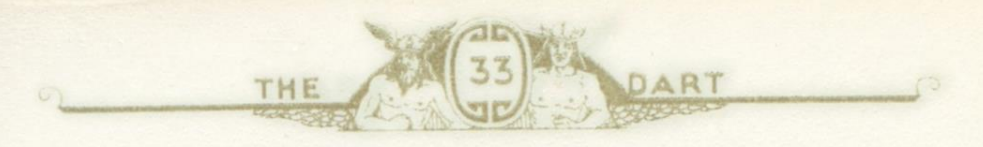

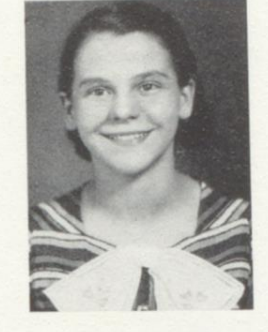

Most Studious Girl MARGARITE ANDERSON

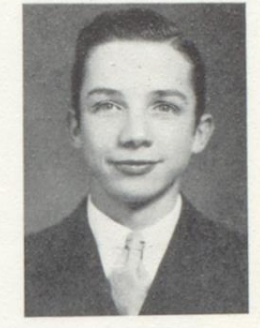

Most Studious Boy CLAUDE NEELY

GEORGE QUISENBERRY

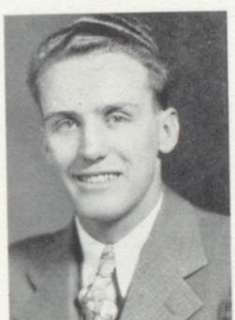

Most Valuable Boy

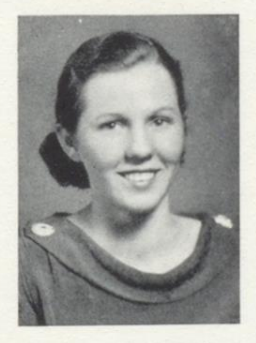

Best Athlete-Girl LENA VASS

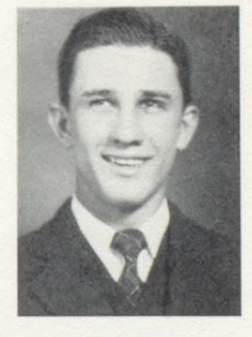

Best Athlete-Boy TOMMY HANIFIN

**PAGE 35** 

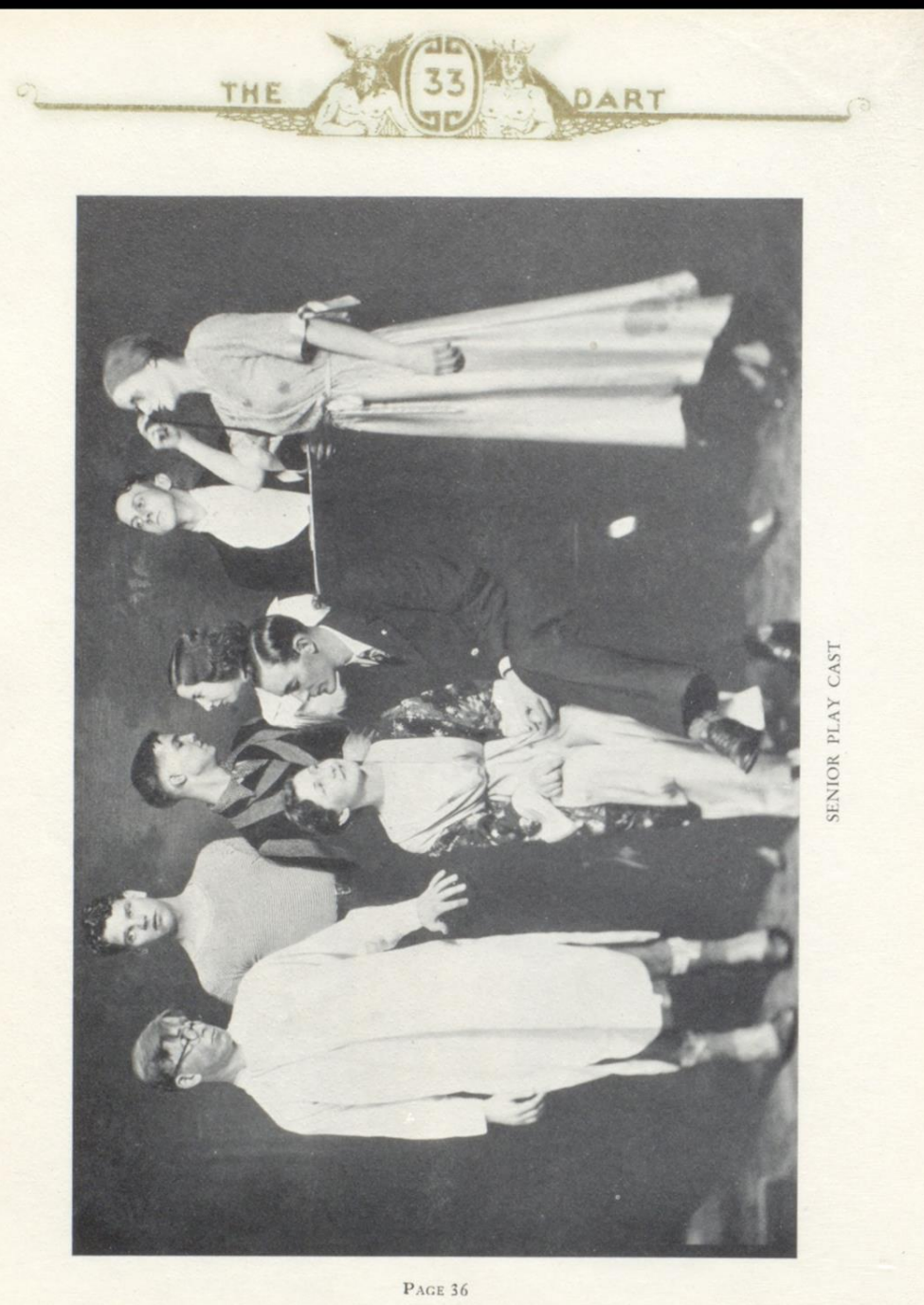

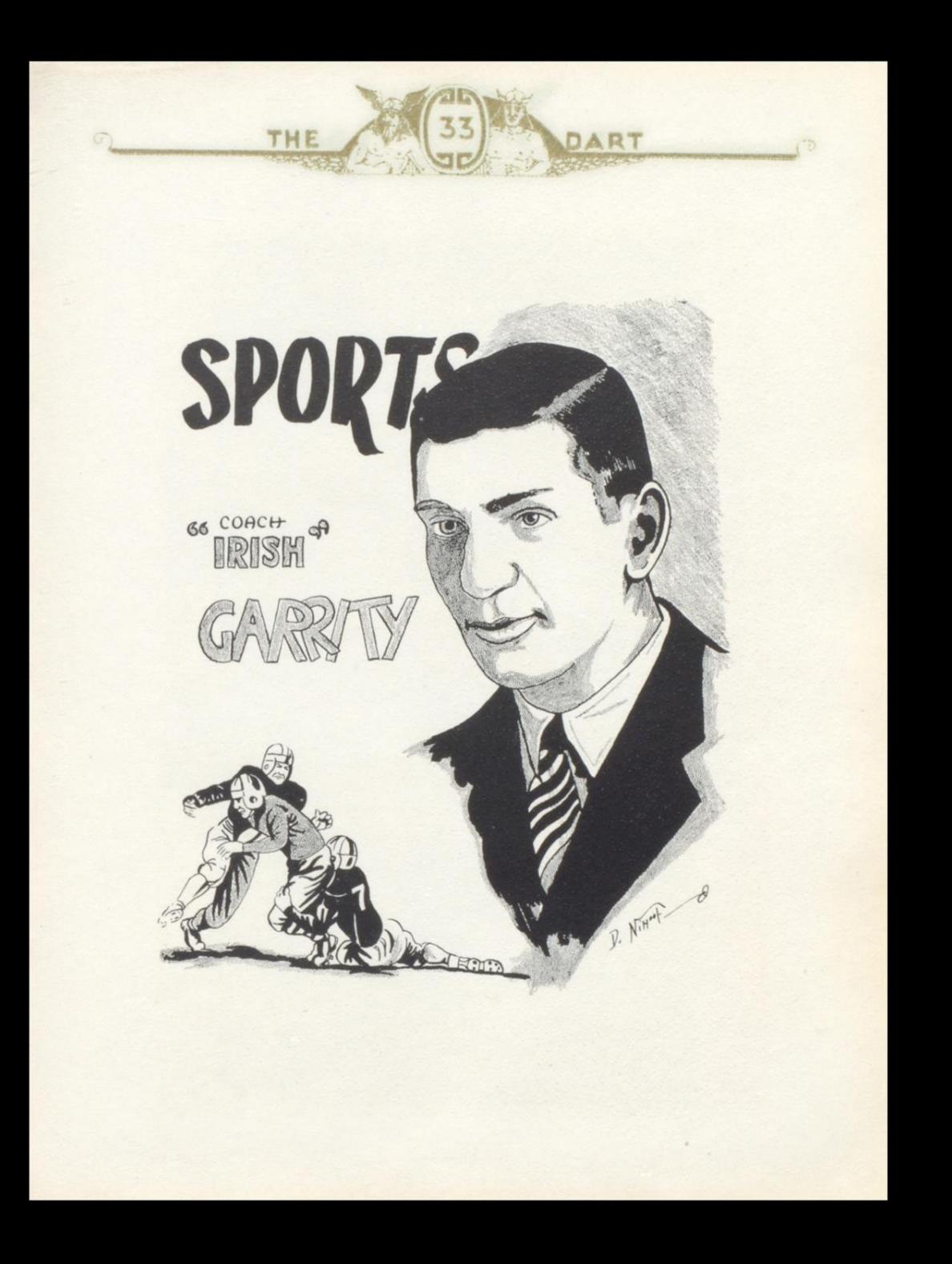

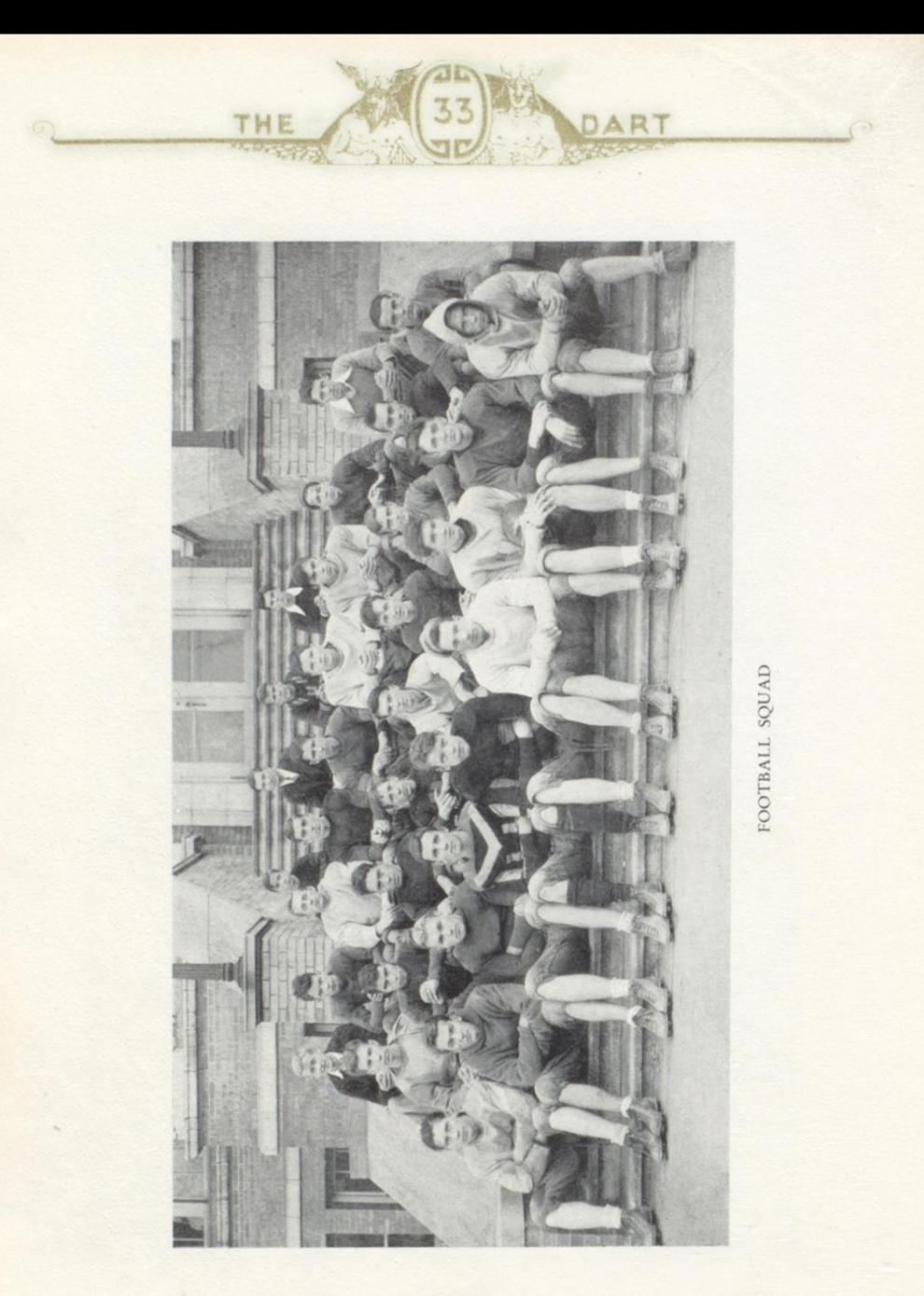

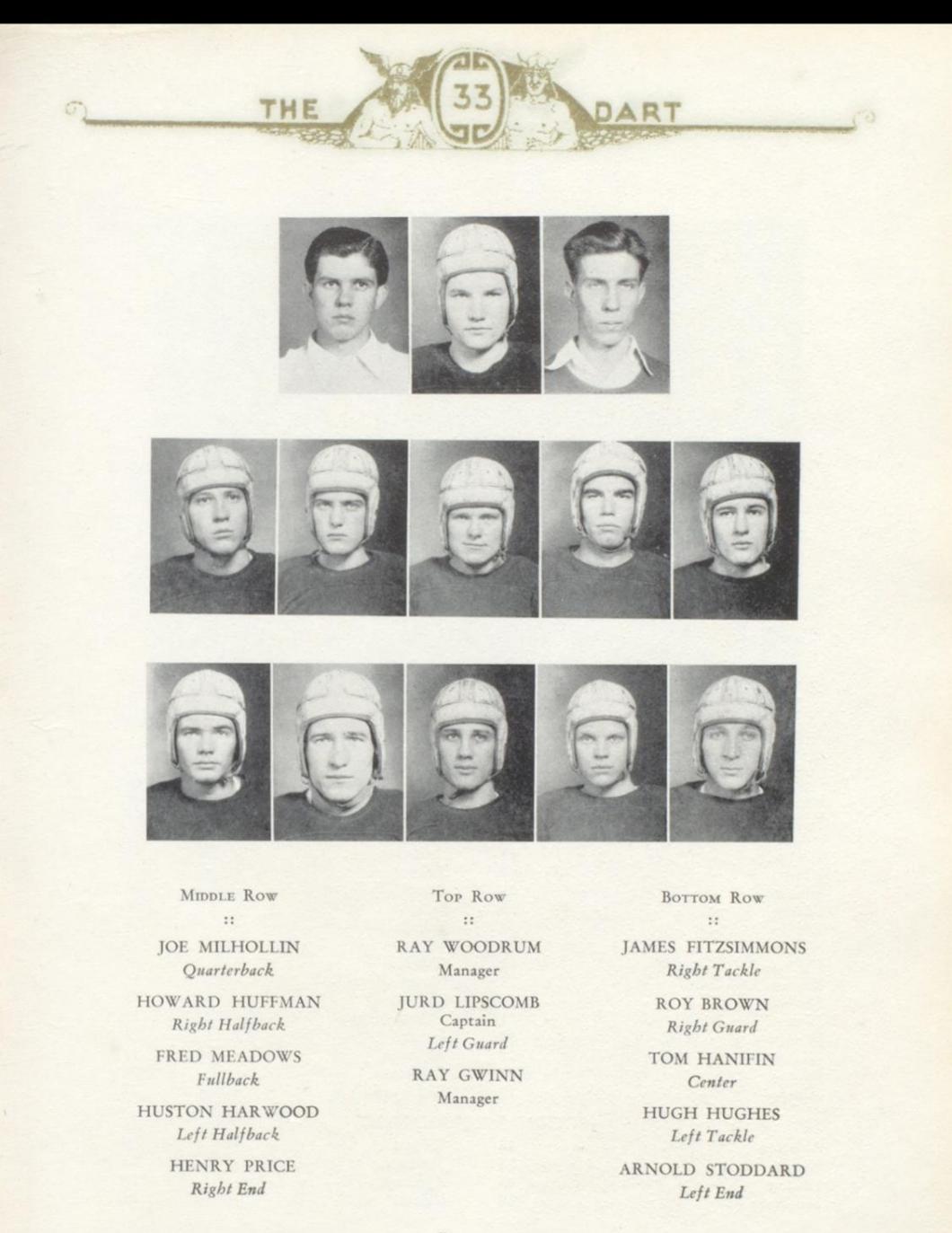

**PAGE 39** 

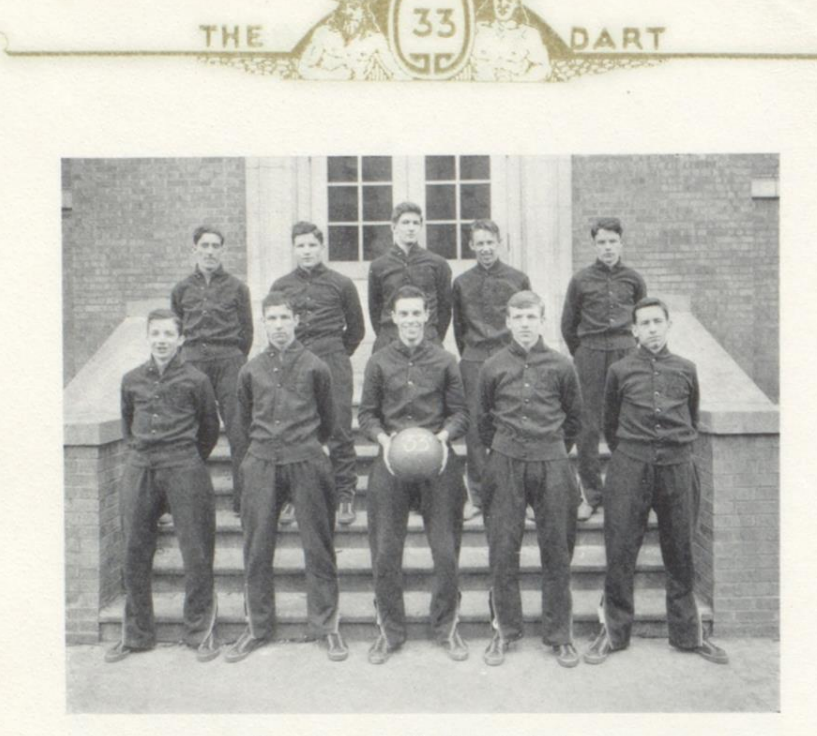

# **Basketball Schedule**

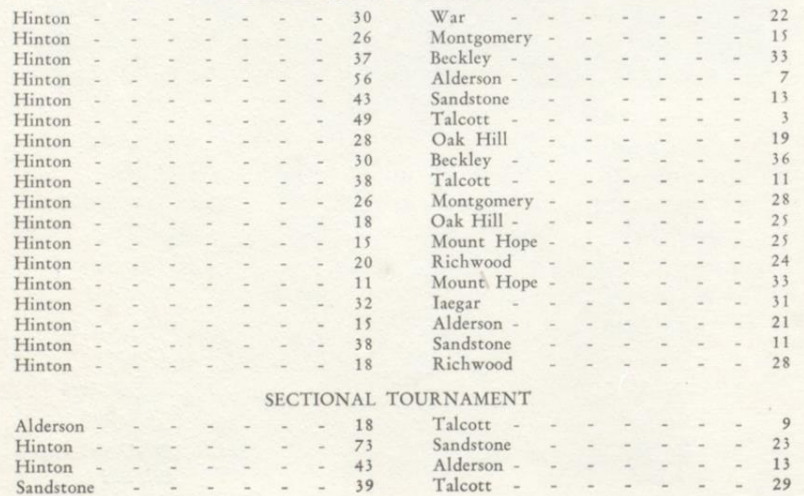

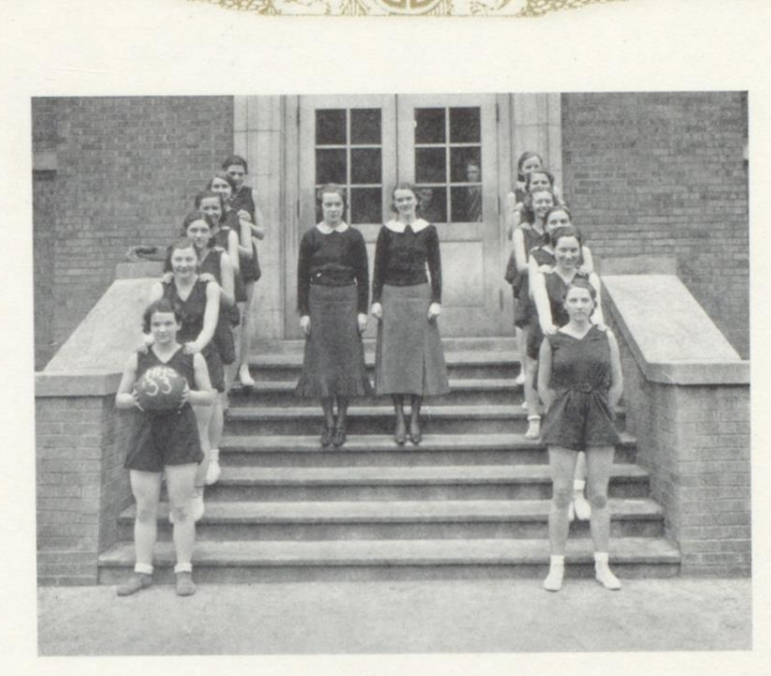

DART

THE

## Girls' Basketball

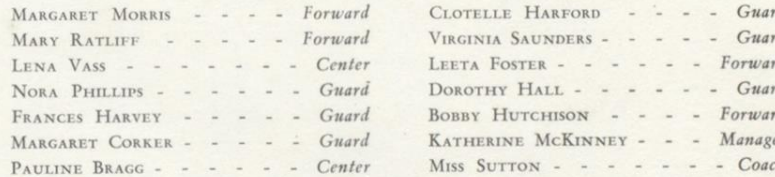

The girls had a very successful season. As this goes to press, they are undefeated. The season was opened with the Talcott girls whom they overwhelmingly defeated 36 to 12. Against Armstrong College, Lena Vass proved her supremacy by scoring 22 points. The final score was 28 to 12. On their first trip out of town they came near defeat at the hands of Sandstone. Margaret Morris scored a field goal in the last minute of the game to win by the margin of 14 to 12.

### Girls' Athletic Association

 $\infty$ 

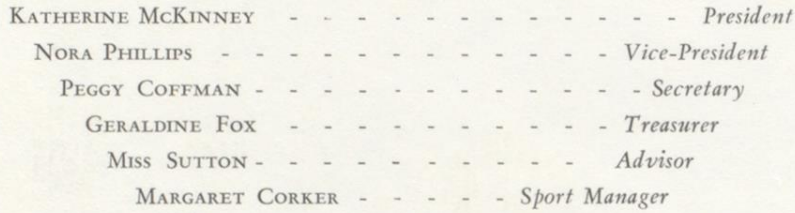

#### $\infty$

#### **MEMBERS**

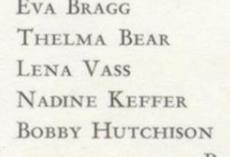

**THE** 

MARGUERITE MARTIN **JANICE HUTCHISON MARGARET ROLLYSON** WILMA RUSSELL MARGARET MORRIS

AR"

#### PAULINE BRAGG

The Girls' Athletic Association was organized under the direction of Miss Sutton, to stimulate interest in girls' athletics and to promote the ideals of sportsmanship and health.

The sports are divided into three groups: (1) Major-including Indoor Soccer, Basketball, and Baseball; (2) Minor-Volley Ball and End Ball; (3) Individual-Quoitennis, Basketball shooting and Handball.

For participating in these sports the girls are awarded points. 1500 points are needed to win the coveted "H"; however, only 750 points are required for numerals. Besides this she must meet the requirements of scholarship and sportsmanship. Extra points are awarded for long hikes and other outdoor activities.

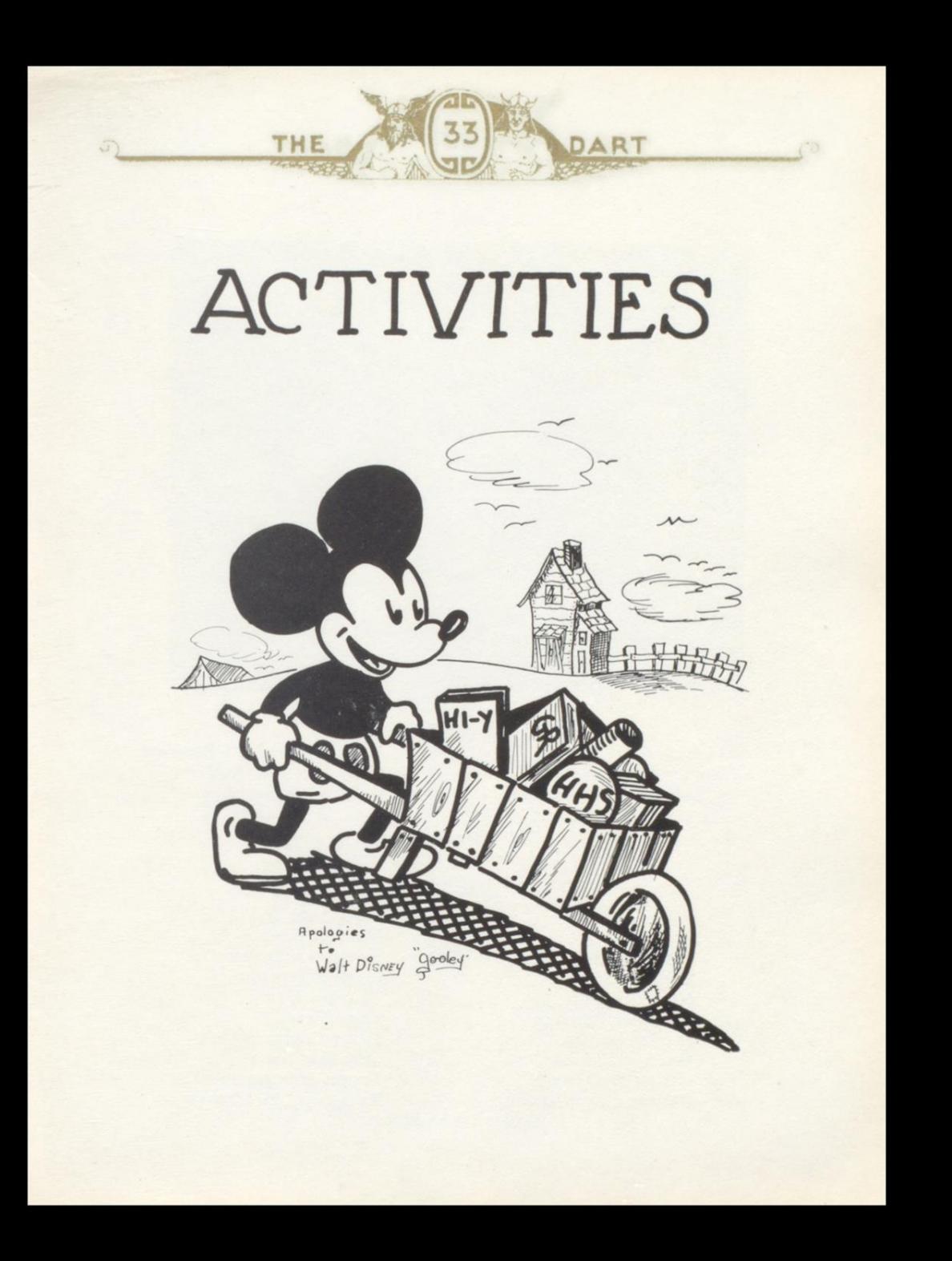

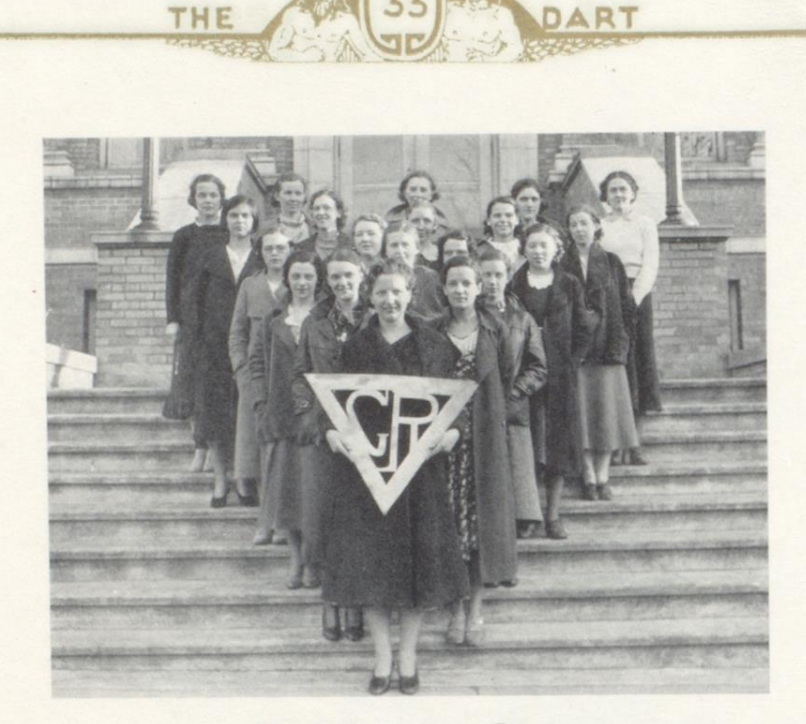

## **Girl Reserve Club**

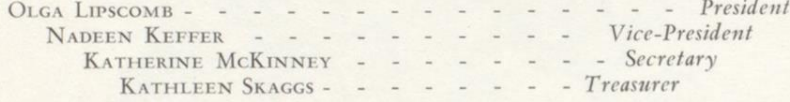

ADVISORS MISS SUTTON, MISS PRICE

#### **MEMBERS**

**RUTH ALLEN** LOU BRYANT ELEANOR MEADOWS FRANCES PLUMLEY NORA PHILLIPS MARGARET CORKER ELIZABETH SHUMATE LENORA MEADOWS HELEN MCDANIEL DRUSILLA BARNSGROVE **GERALDINE FOX** NADEEN KEFFER KATHLEEN SKAGGS RUTH STENNETT THELMA DAVIS LENA VASS PEGGY COFFMAN OLGA LIPSCOMB **LOUISE STENNETT** KATHERINE MCKINNEY

**MARGARITE ANDERSON** 

PAGE 44

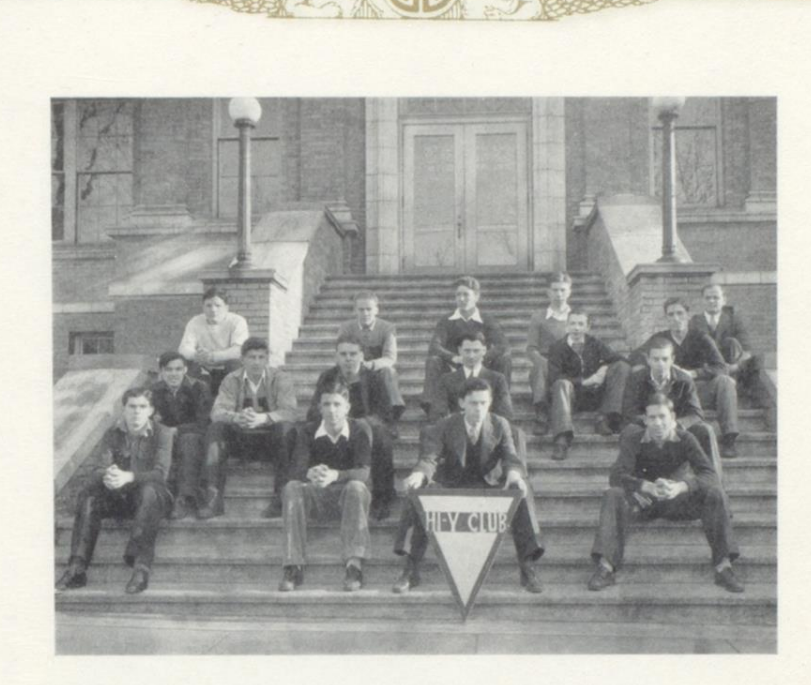

## Hi-Y Club

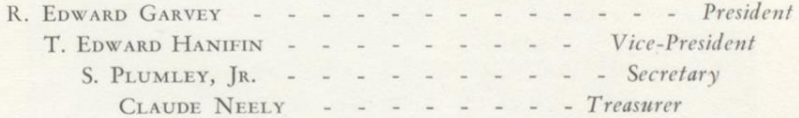

ADVISORS MR. BOONE, MR. ECKARD

#### **MEMBERS**

G. ARNOLD STODDARD HENRY PRICE JAMES RICE WOODROW LIPSCOMB LANVALE REESE ROBERT KELLER

THE

R. LAWRENCE GWINN HERSEY ANDERSON WILLIAM WEBER GEORGE QUISENBERRY RAY WOODRUM LOUIS LINDSEY

DART

**PAGE 45** 

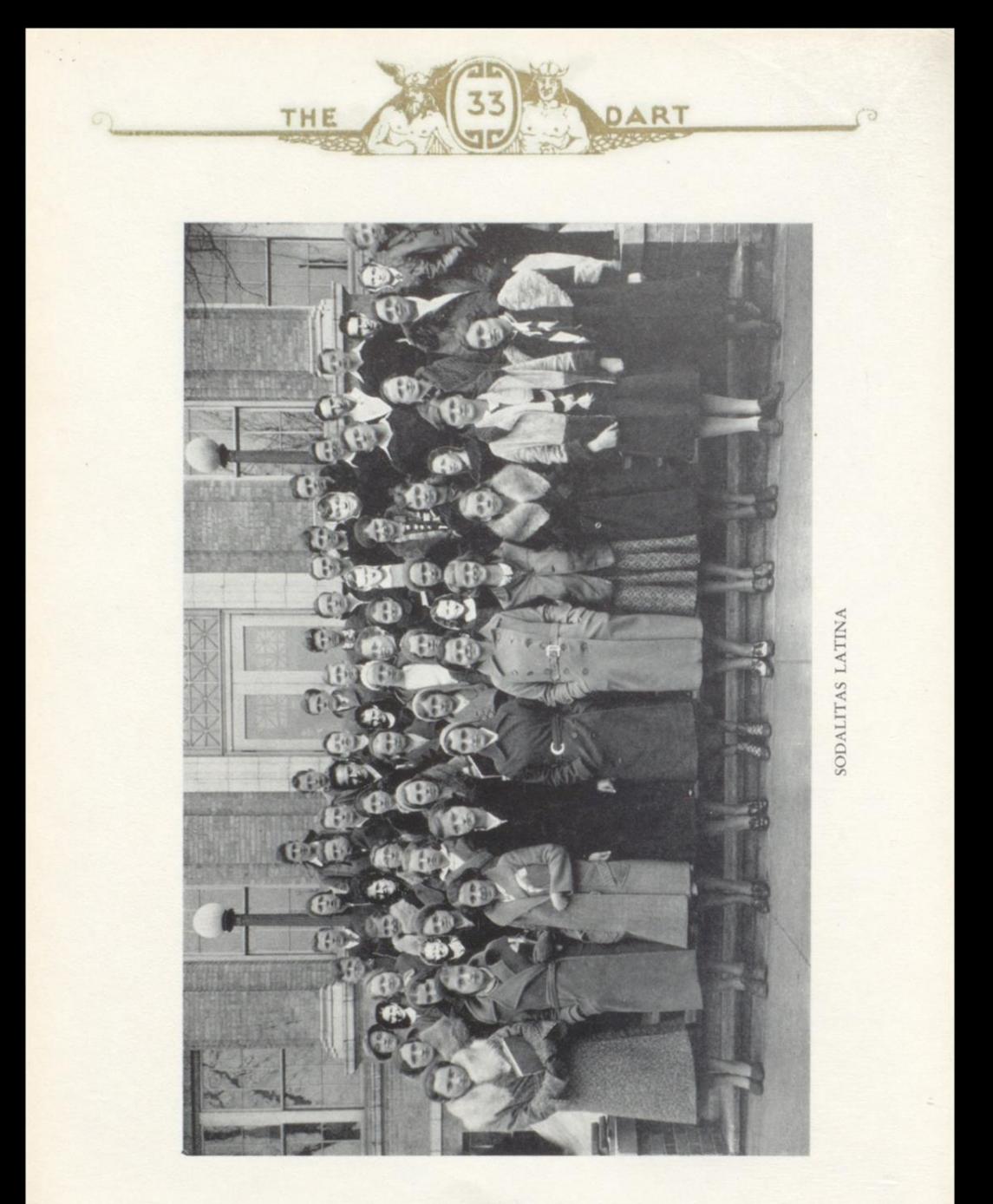

 $P_{\text{AGE}}$  46

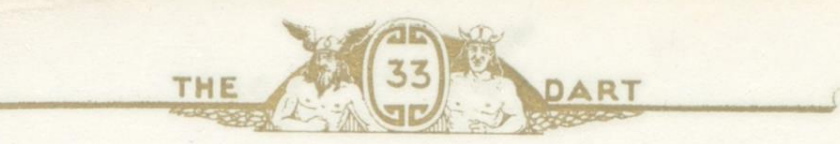

### **High School Organizations**

For the sake of completeness, The Dart Staff of H. H. S. wishes to mention the other clubs of our school which do not have pictures.

The Forum Club, a society for the development of public speaking, was organized this year and has progressed rapidly. Mr. Pyles was responsible for the organization of this club.

The Varsity Club and Junior Varsity Club, made up of letter men, and sponsored by Coach Garrity and Mr. Eckard completes the list of organizations.

 $^{0}$ 

### The Dart Staff

OLGA LIPSCOMB - - - - - - - - - - - - - - - Editor - - - - - - - - - - Business Manager EDWARD GARVEY  $\sim$ 

> **ADVISOR MISS HOPE PRICE**

Advertising Managers HELEN MCDANIEL **JAMES MCDANIEL** 

> Photograph Editor **JAMES RICE**

Feature Editors

**KATHLEEN SKAGGS** LOU BRYANT

MARGARET CORKER

**KATHERINE MCKINNEY DRUSILLA BARNSGROVE** 

Art Editor **GEORGE MILLER** 

Snapshot Editors **LOUISE STENNETT** 

**PEGGY COFFMAN** 

**Sport Editors** 

**CLAUDE NEELY** 

**LANVALE REESE** 

ERNEST HANNAH

Assistant Editor and Junior Representative **GEORGE QUISENBERRY** 

 $Ty$  pists

**PAGE 47** 

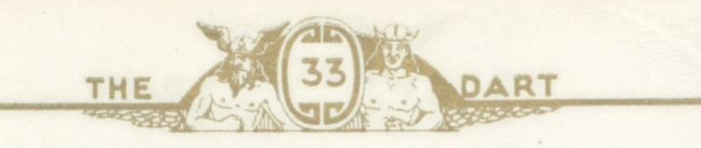

### Calendar (CONTINUED)

#### FEBRUARY (Continued)

20-Girls play Armstrong College-Hooray, Girls, you're still the<br>undefeated team. Score, 28-12.

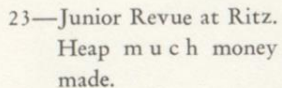

Heap much money

### MARCH

- 4-Basketball Tournament.
- 5-Too bad, Jurd, maybe Santa Claus will bring you a belt.
- 6-Dart goes to Press!!!
	- (MAYBE-BUT I DOUBT IT).

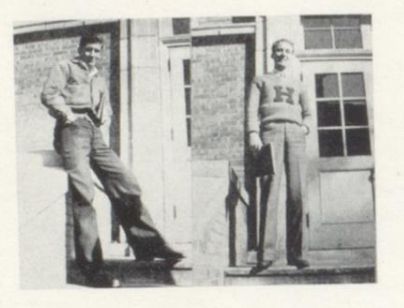

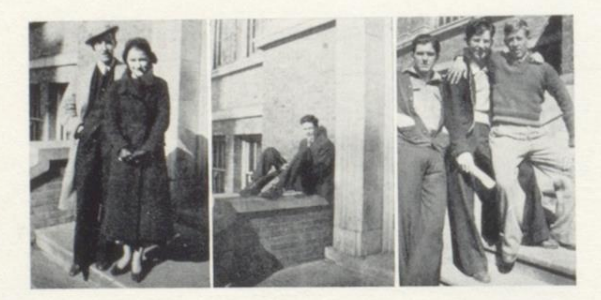

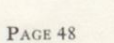

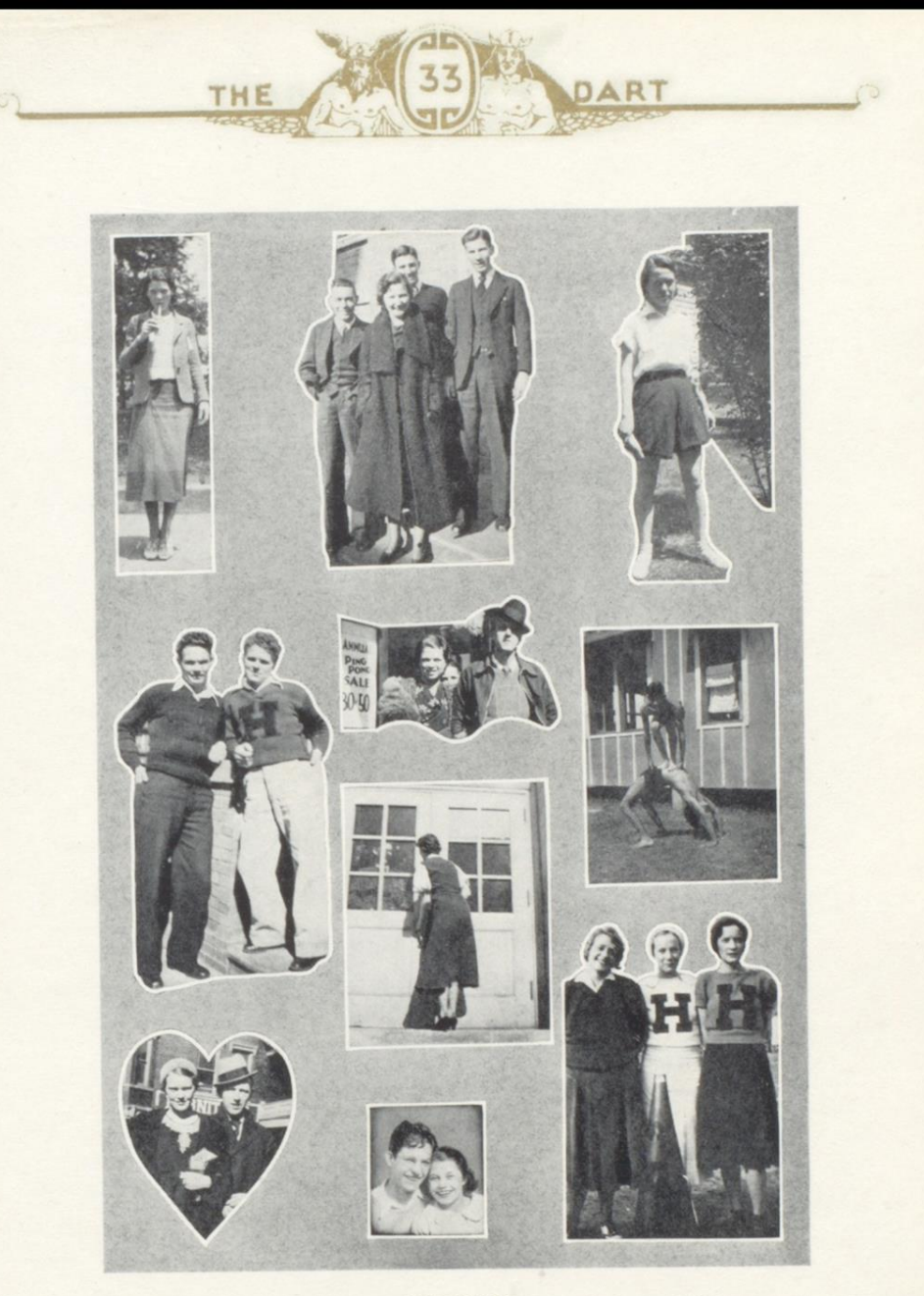

SNAPSHOTS<br>Page 49

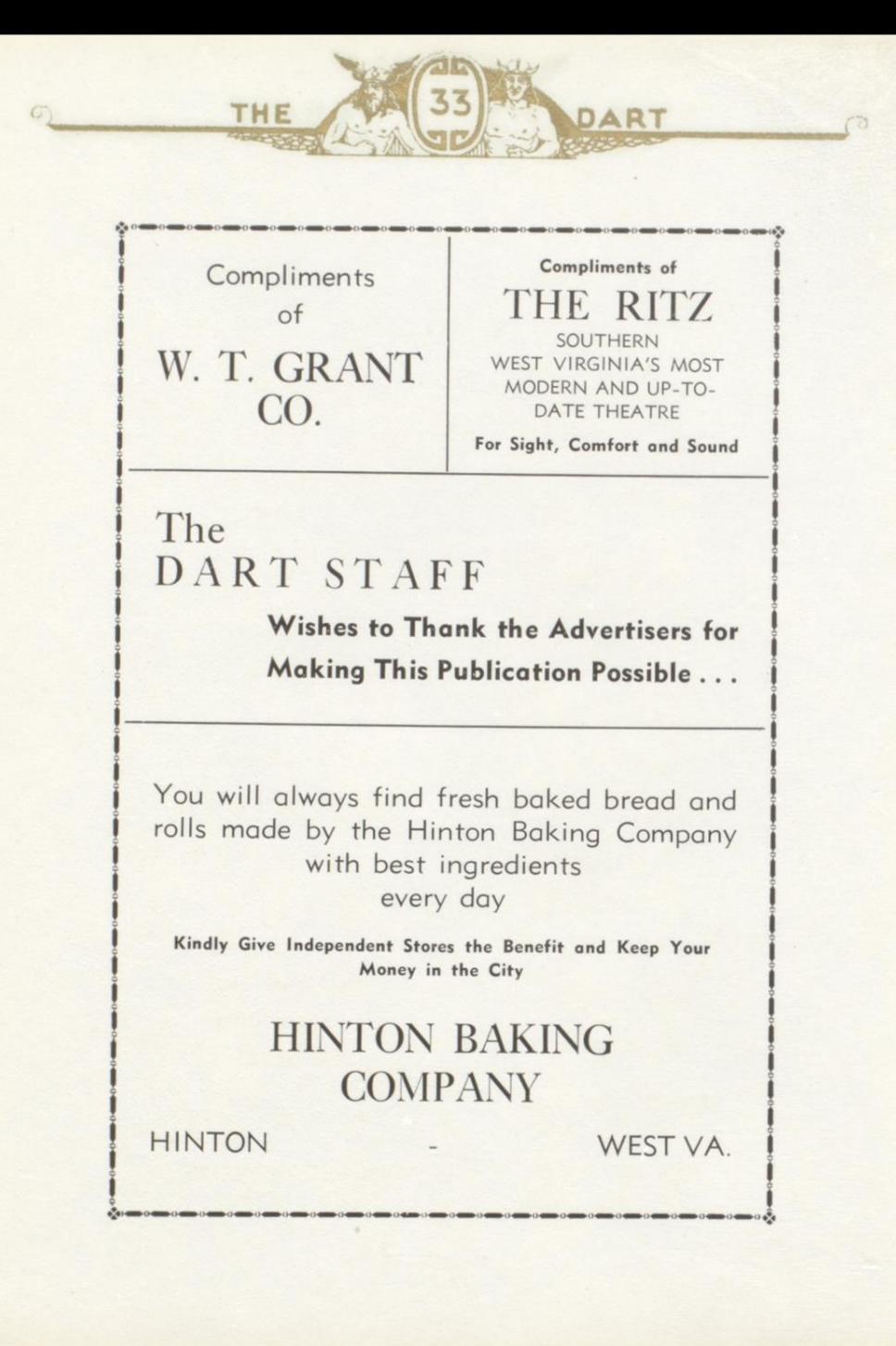

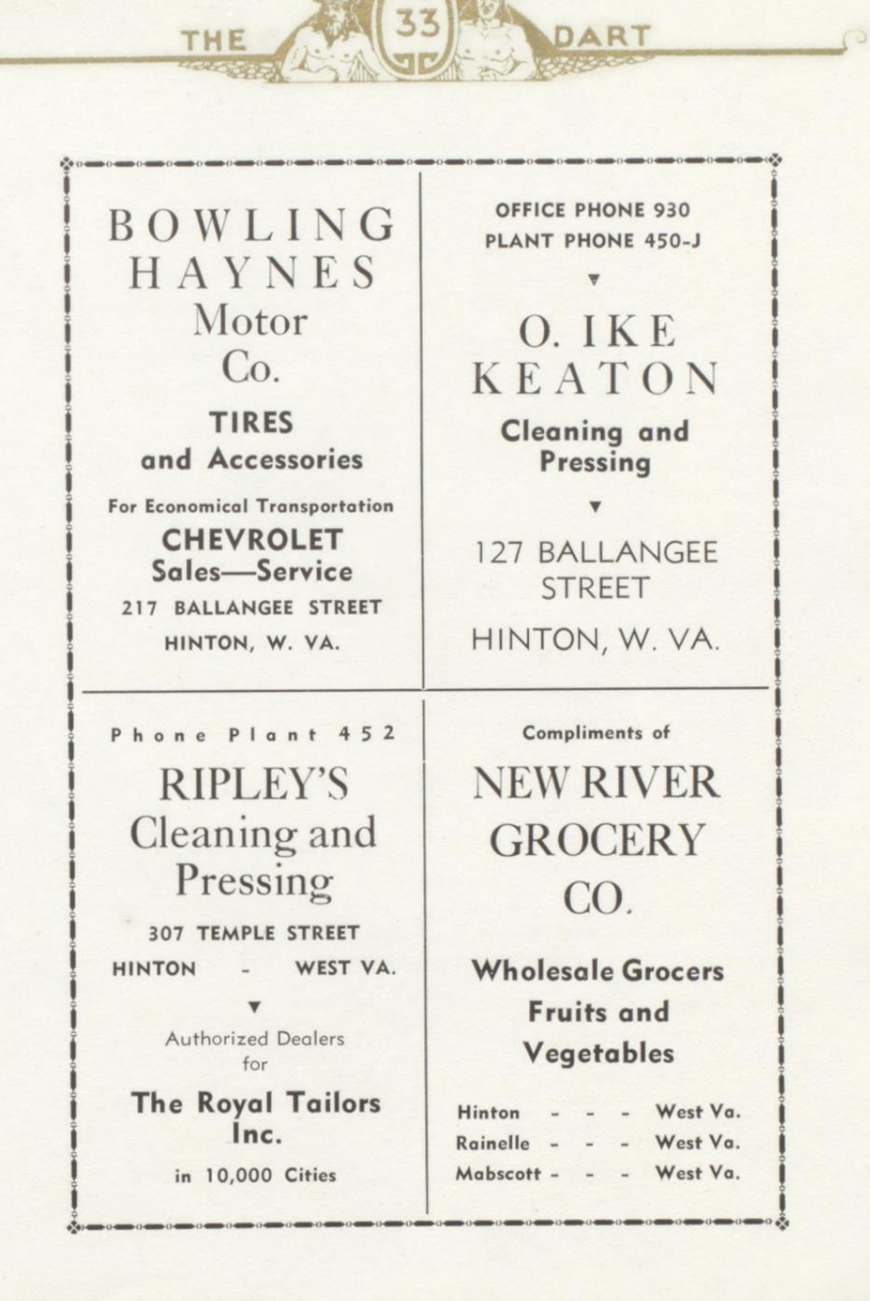

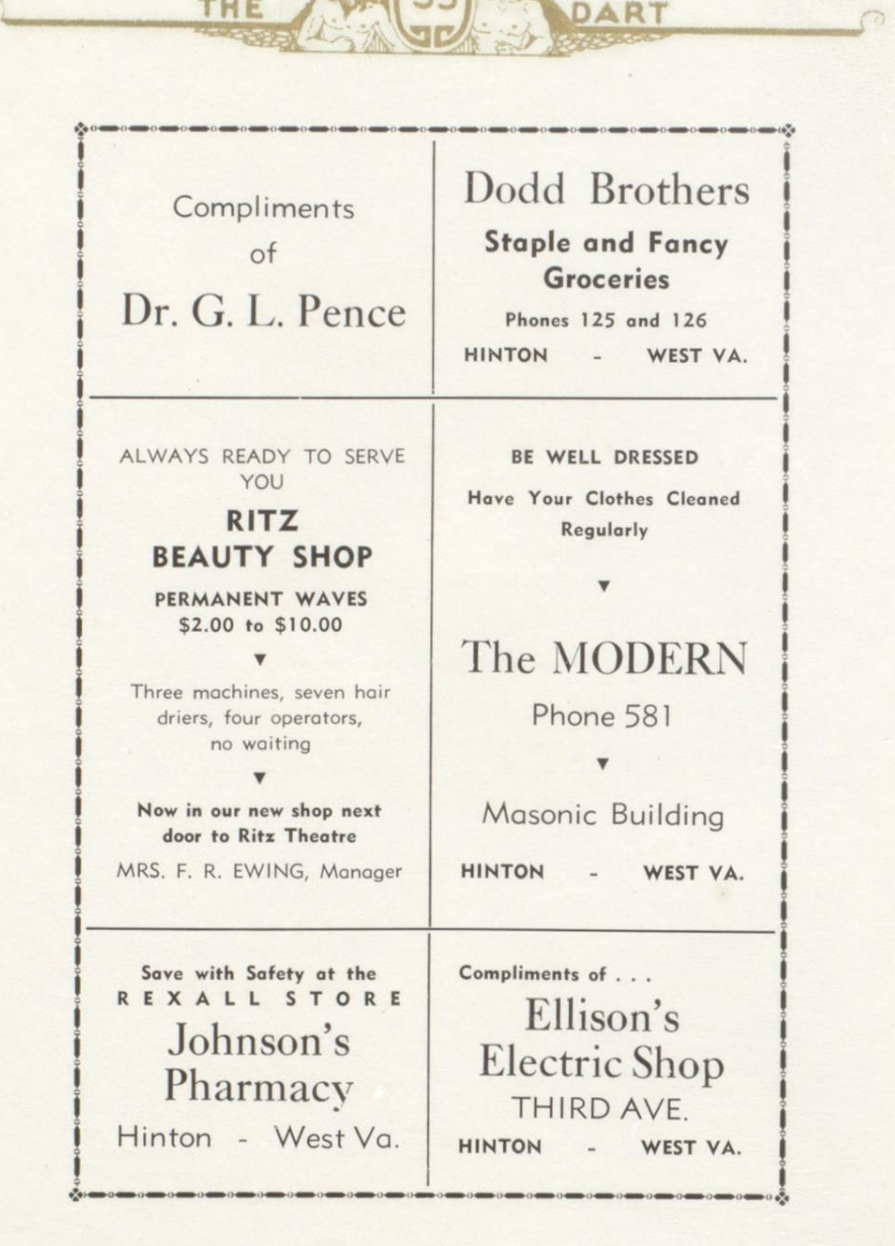

THE

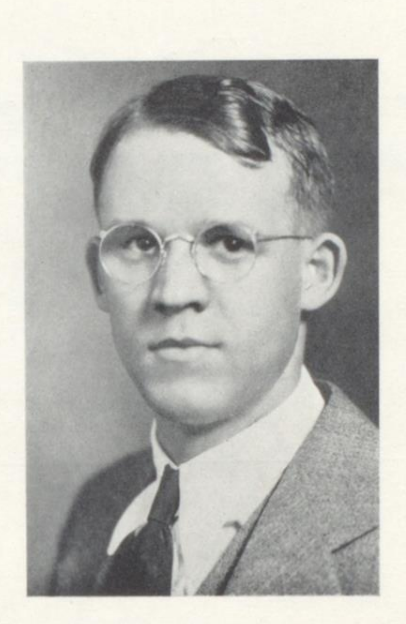

DART

THE

# S. W. HARRISON THE DART PHOTOGRAPHER

 $217\frac{1}{2}$  TEMPLE STREET

PHONE 1

THE

The Citizens Fire Insurance Agency

DART

## ALL FORMS OF INSURANCE **Except Life**

 $C+0$ 

OFFICE Hotel McCreery Bldg.

**HINTON** WEST VA.

Compliments of

W. A. BROWN

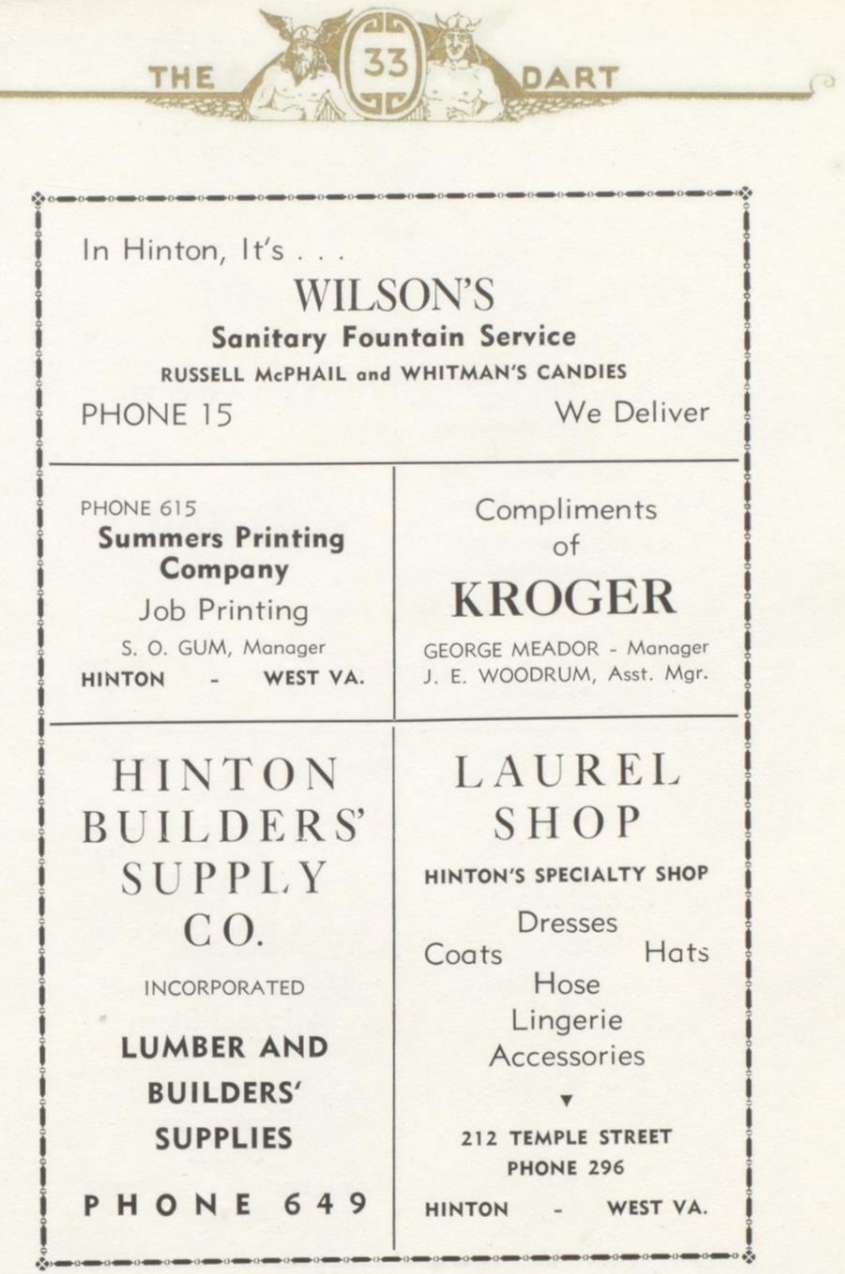

 $\begin{picture}(20,20) \put(0,0){\dashbox{0.5}(5,0){ }} \thicklines \put(0,0){\dashbox{0.5}(5,0){ }} \thicklines \put(0,0){\dashbox{0.5}(5,0){ }} \thicklines \put(0,0){\dashbox{0.5}(5,0){ }} \thicklines \put(0,0){\dashbox{0.5}(5,0){ }} \thicklines \put(0,0){\dashbox{0.5}(5,0){ }} \thicklines \put(0,0){\dashbox{0.5}(5,0){ }} \thicklines \put(0,0){\dashbox{0.5}(5,0){ }} \thicklines \put(0,0){\dashbox{0.5}(5,$ 

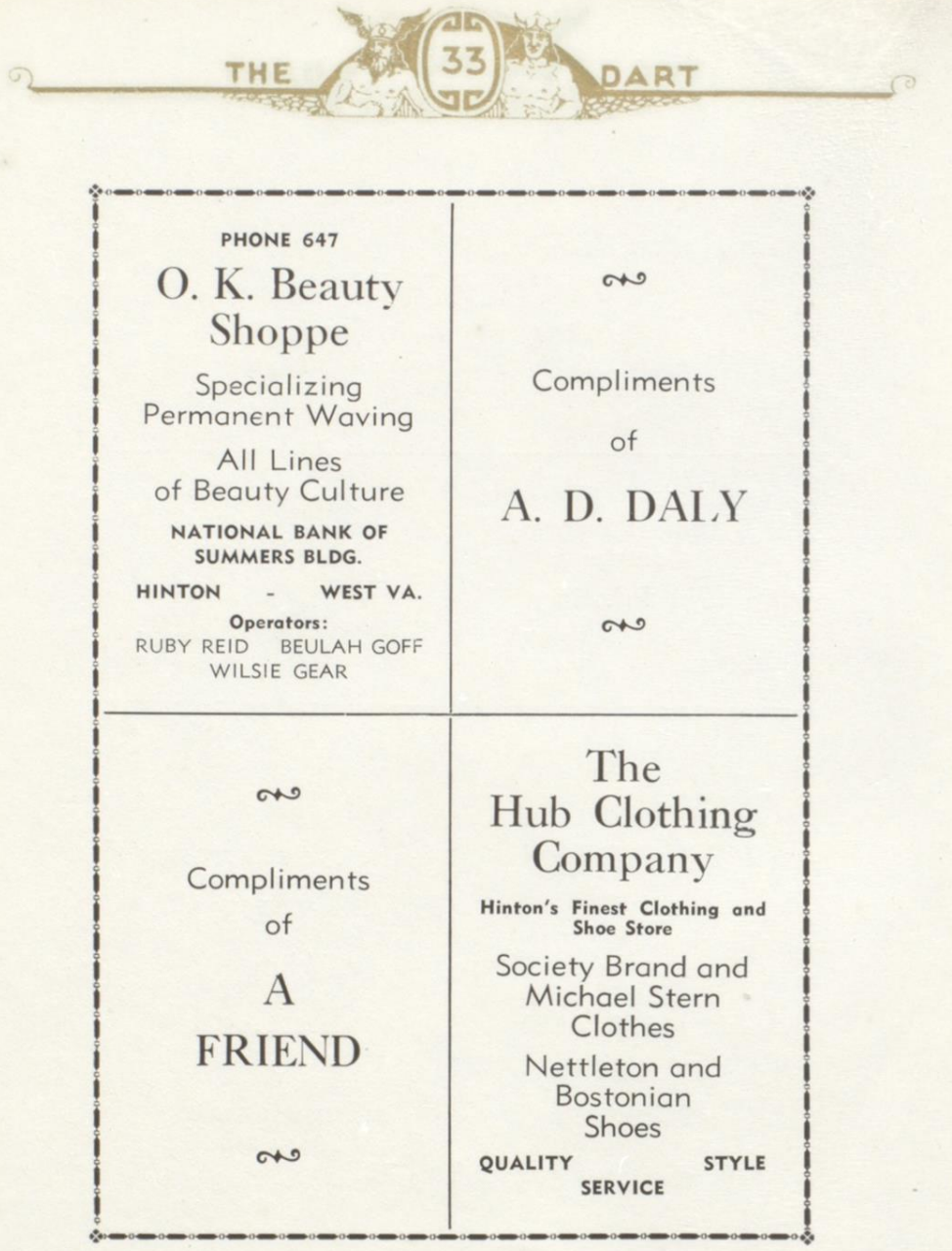

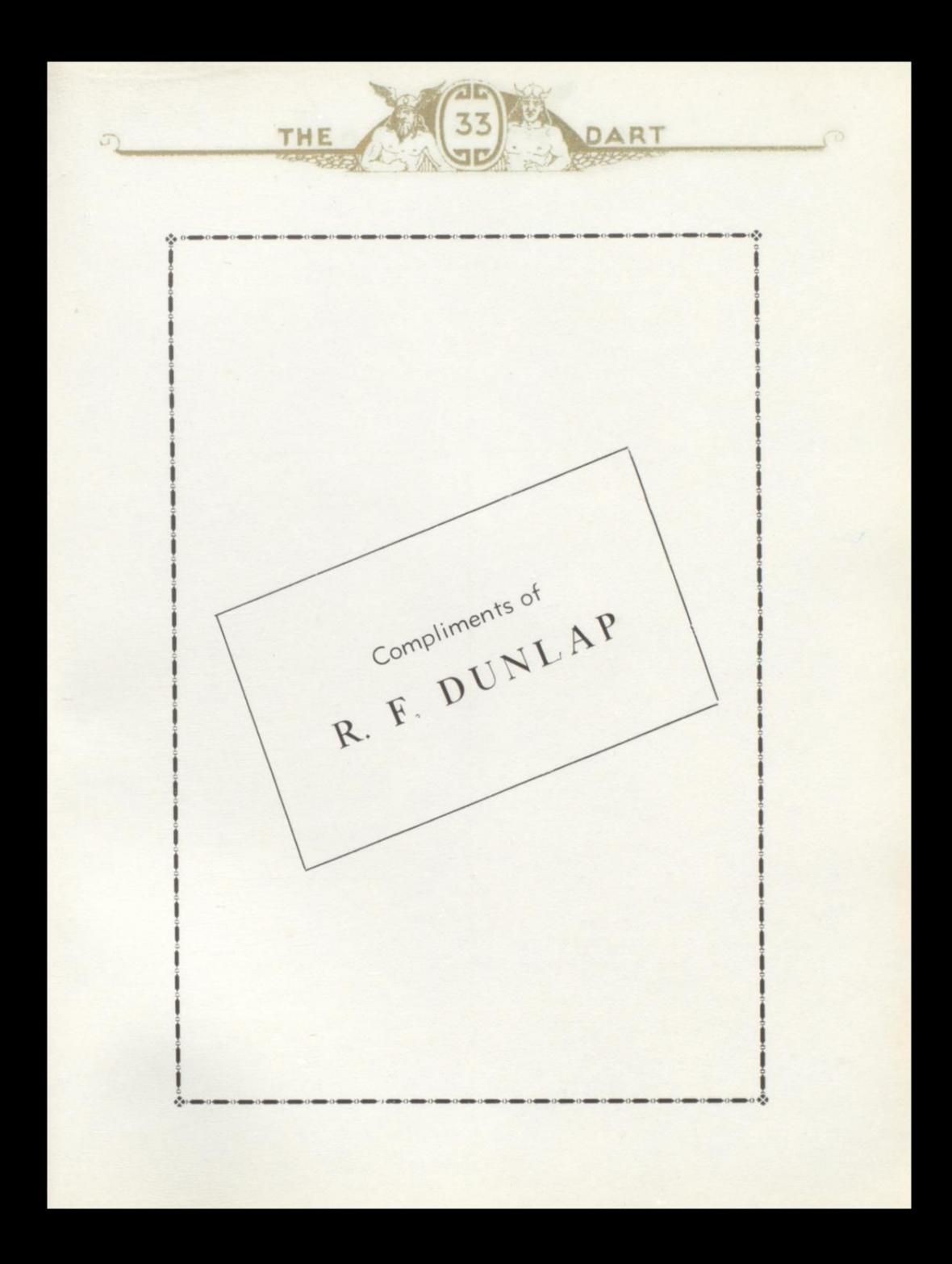

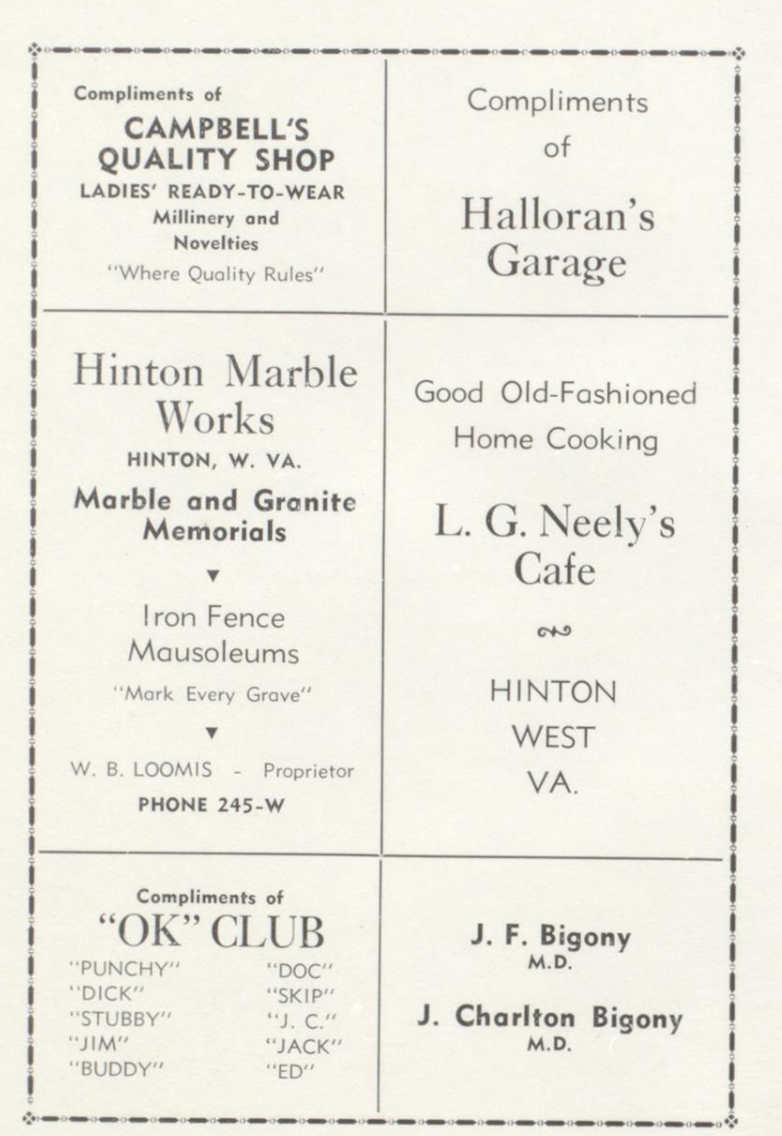

33

9C

DART

-4

ಾ

THE

 $\Omega$ 

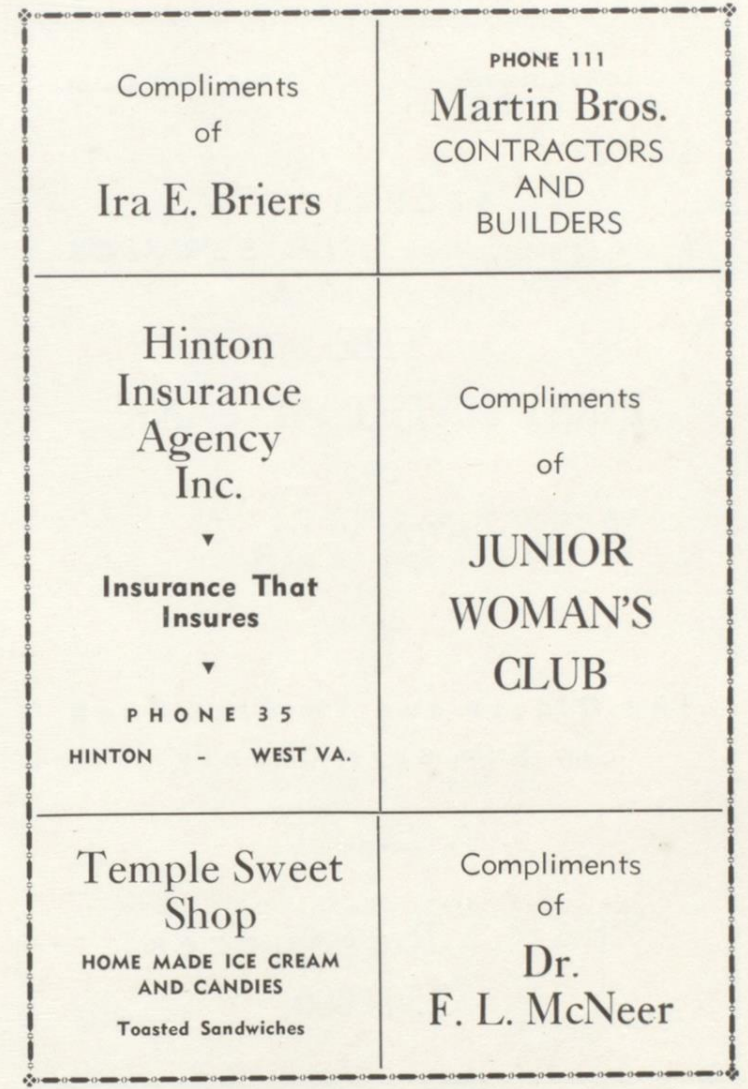

33

DART

岙

THE

 $\mathcal{D}$ 

O. O. COOPER, President **O. P. VINES, Cashier** 

SAFETY

**THE** 

SECURITY

SERVICE

DART

ra

THE FIRST NATIONAL BANK

OF

HINTON, W. VA.

 $C + 0$ 

The Oldest and Largest Bank in Summers County

 $C+0$ 

Total Resources \$3,500,000

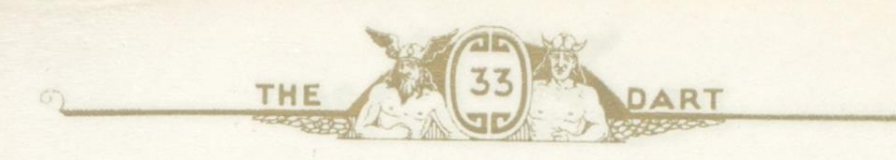

# Fraternity, College and Class Jewelry

## COMMENCEMENTS - ANNOUNCEMENTS **AND INVITATIONS**

 $C + 0$ 

Official Jewelers to Hinton High School

 $C + 0$ 

L. G. BALFOUR **COMPANY** 

MANUFACTURING JEWELERS AND **STATIONERS** 

Attleboro Massachusetts

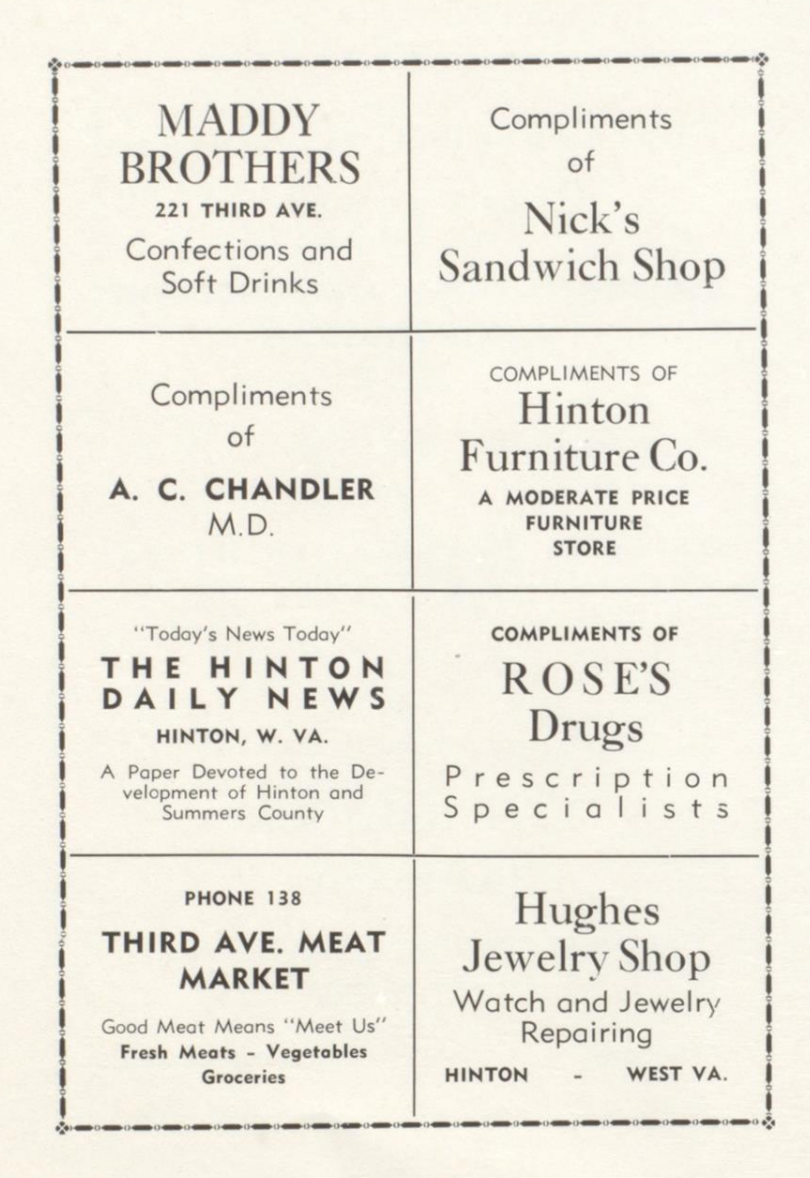

THE

DART

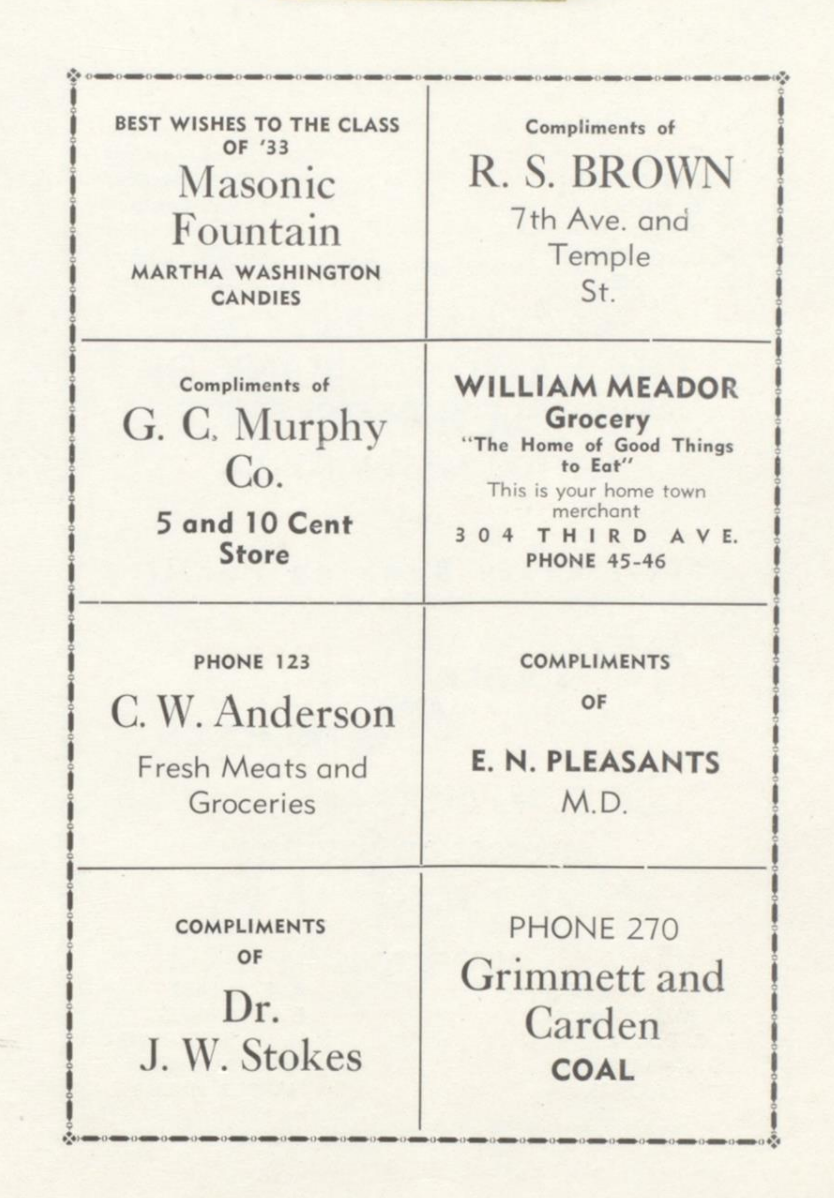

DART

THE

 $\sigma$ 

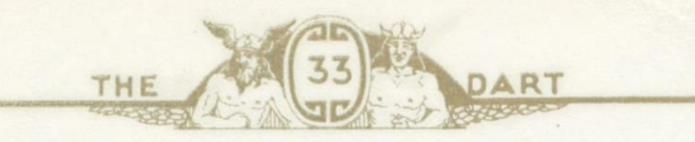

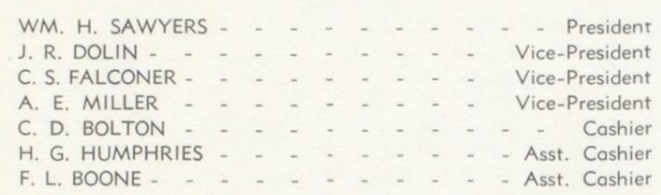

## THE NATIONAL BANK OF **SUMMERS**

HINTON, WEST VIRGINIA

 $\rightarrow$ 

Offers Every Banking Facility with

#### **SAFETY**

**SERVICE** AND **SATISFACTION** 

 $\rightarrow$ 

# **Interest on Savings**

 $\rightarrow$ 

### **DIRECTORS**

WM. H. SAWYERS H. TALLY BROWN J. R. DOLIN C. S. FALCONER E. P. McCREERY

A. E. MILLER E. F. TOMKIES H. A. BRIGHTWELL WADE H. GWINN HAROLD HULME

Compliments of

DART

THE

# WEDNESDAY CLUB

### "TODAY IS YOUR DAY AND MINE"

Compliments of

**HULME'S** 

Compliments of

DART

# THE HINTON HOSPITAL

Compliments and Best Wishes of . . .

THE

 $\sigma$ 

# The Hinton Co-Operative Mercantile Co.

Give a little, live a little, try a little mirth;<br>Sing a little, bring a little happiness to earth. Pray a little, play a little, be a little glad;<br>Rest a little, jest a little, if the heart is sad. Spend a little, send a little, to another's door;<br>Give a little, live a little, love a little more.

**HINTON** 

WEST VA.

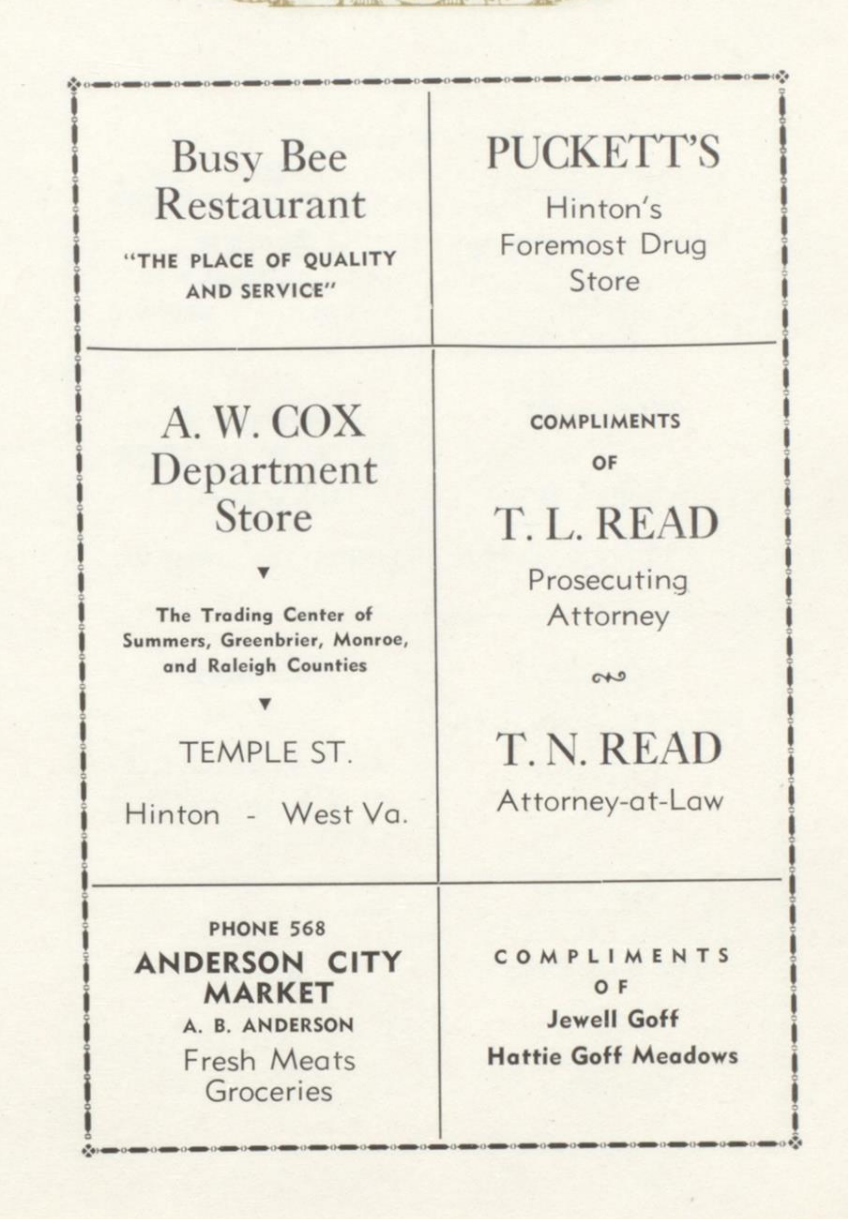

THE

DART

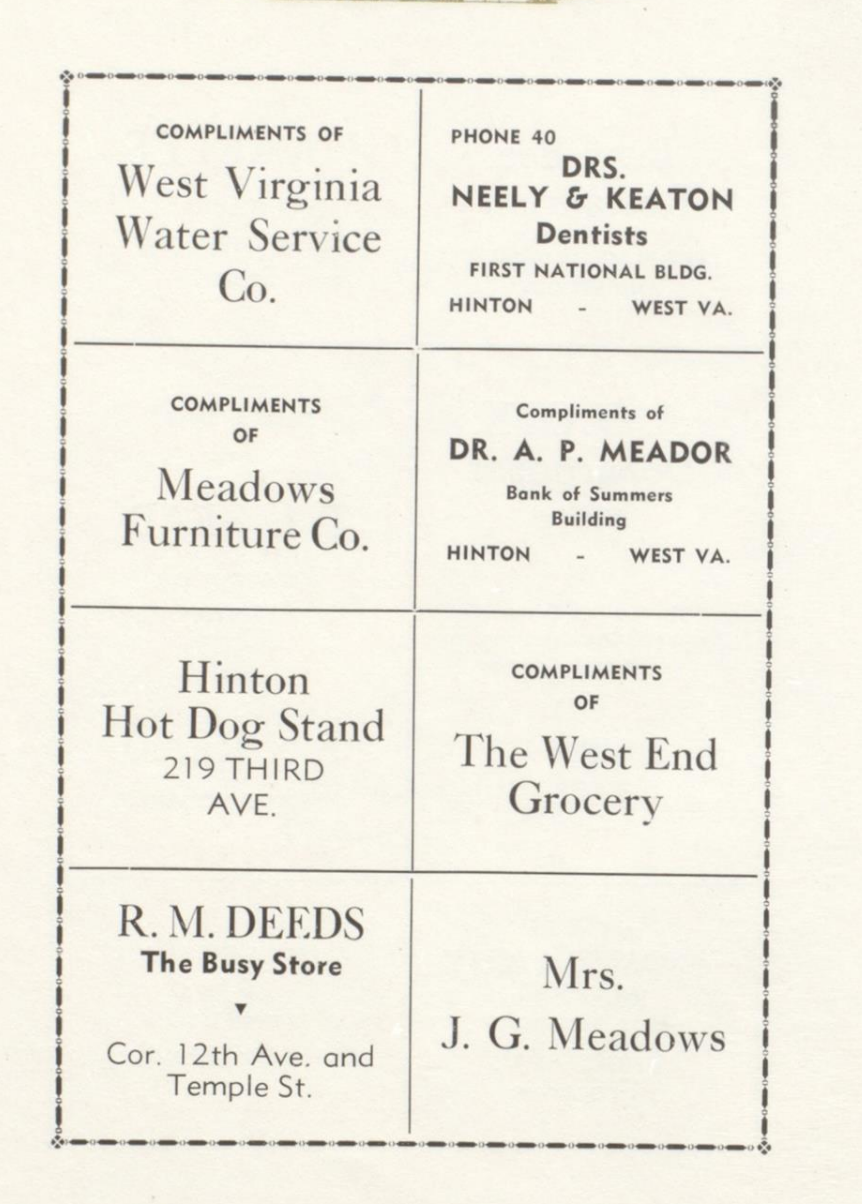

DART

THE

 $G$ 

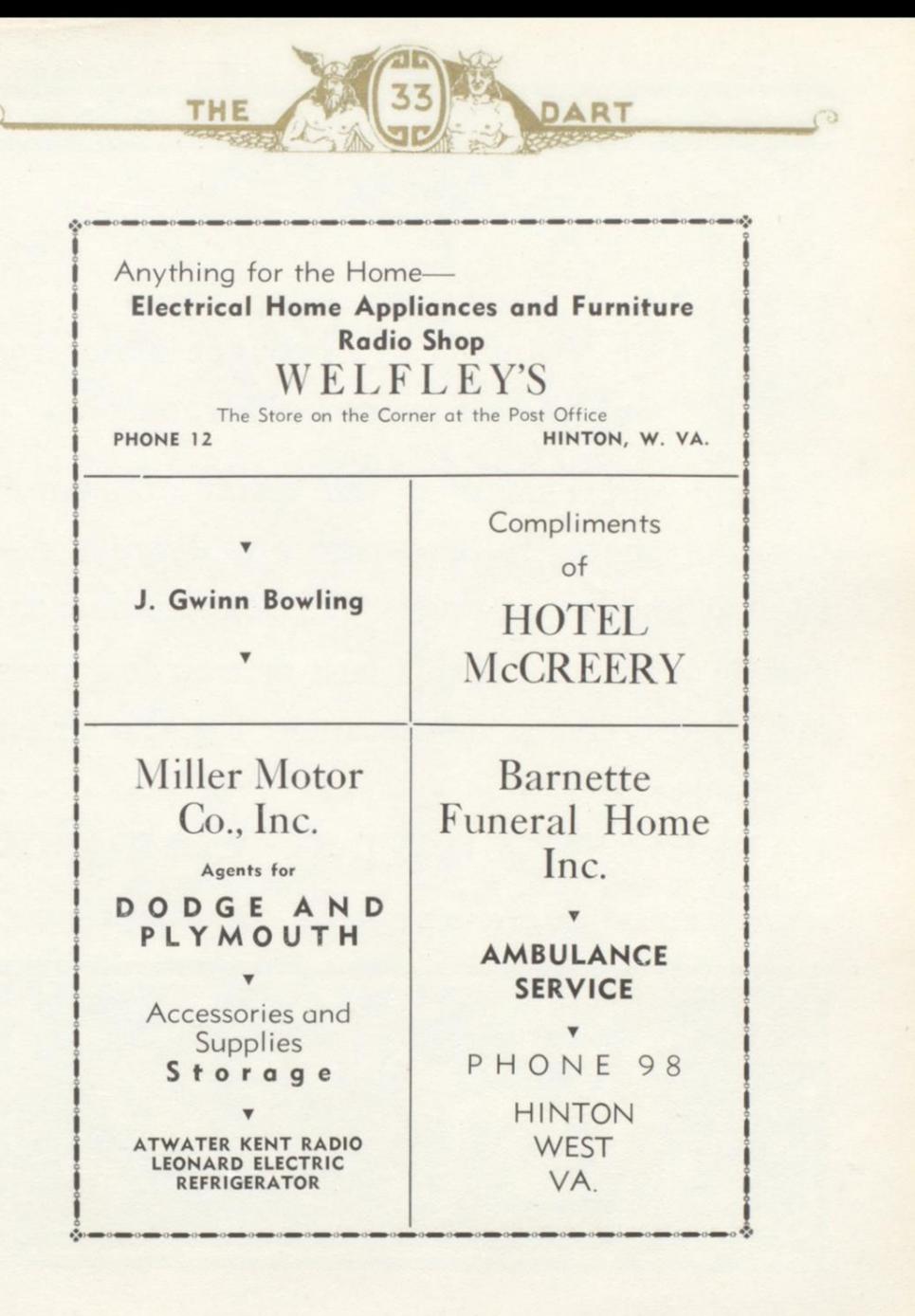

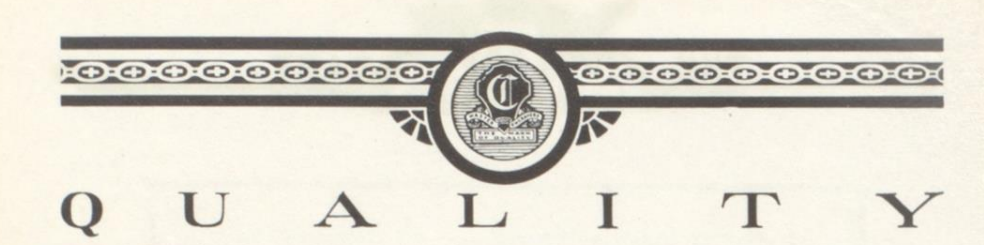

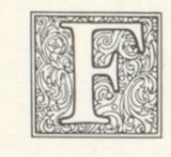

INE Annuals are brought about by skillful and trained effort, only?. . .

Capper supremacy is the result of many years of successful experience in Annual designing and engraving. This experience, to-Bether with the South's best artists, designers and engravers, is a guarantee for the finest Annuals................ CAPPER - ENGRAVING - COMPANY. KNOXVILLE, TENNESSEE ARTISTS . . DESIGNERS . . ENGRAVERS.

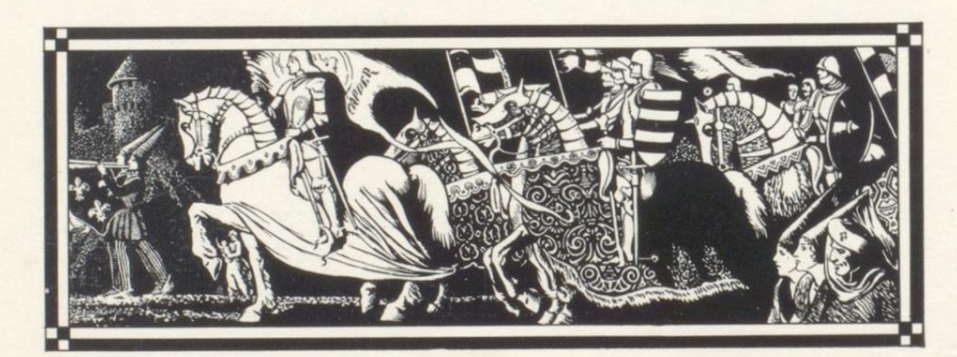
## KNOXVILLE **LITHOGRAPHING COMPANY**

**DESIGNERS 4yb PRINTERS** FINE COLLEGE ANNUALS KNOXVILLE, TENN. U.S.A.

Personal co-operation with<br>the staff in the planning<br>and designing of the annual is a definite. part of our service.

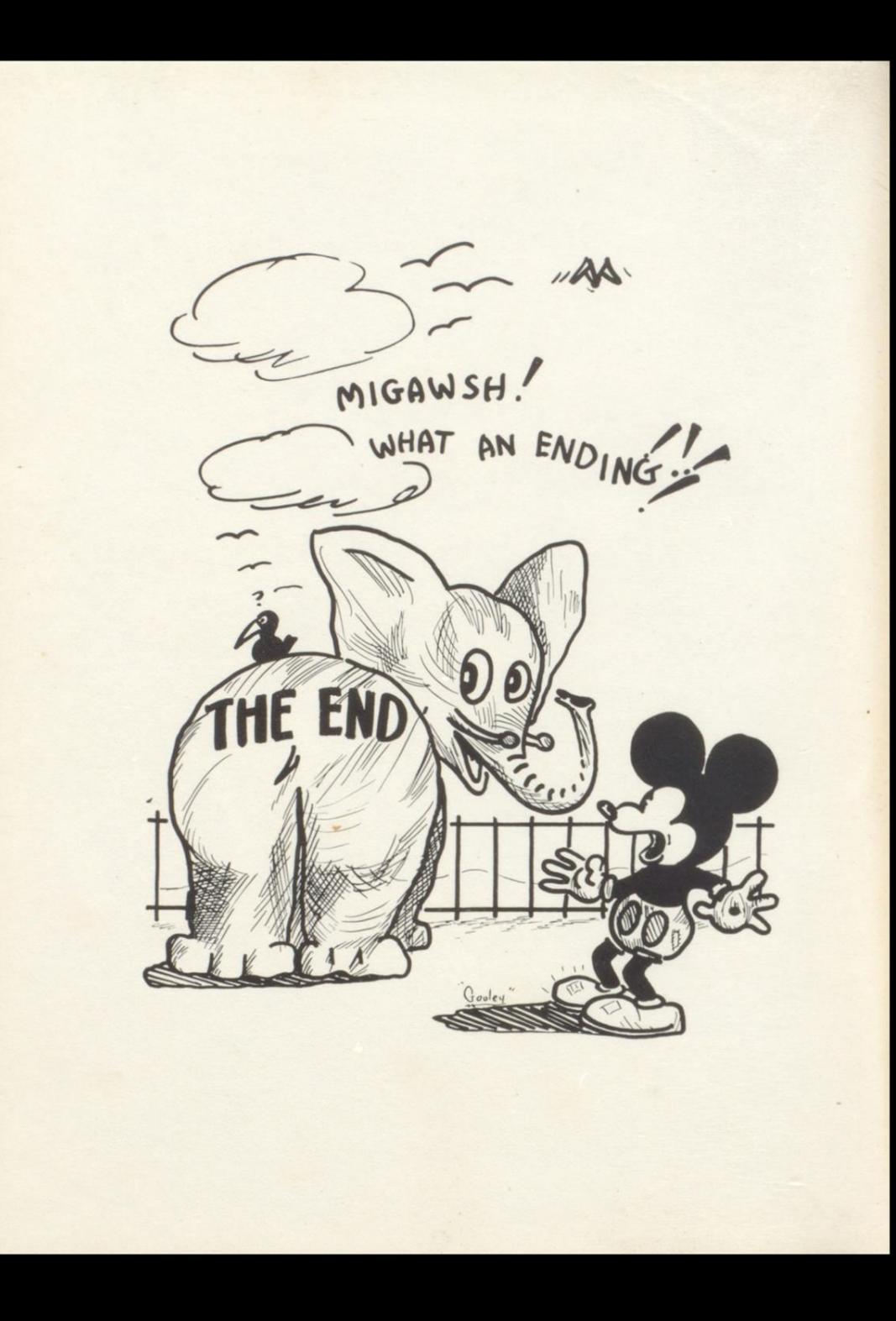

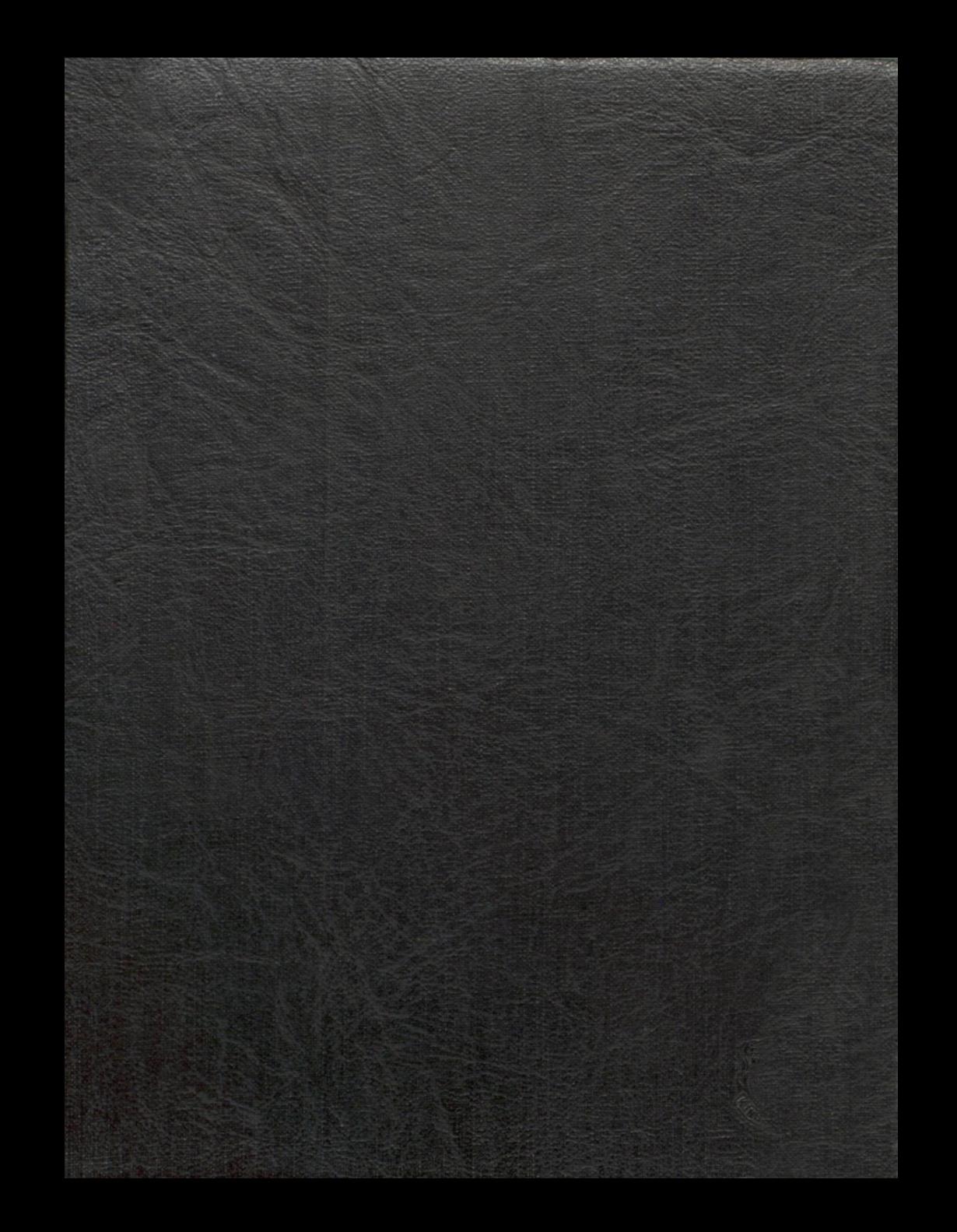